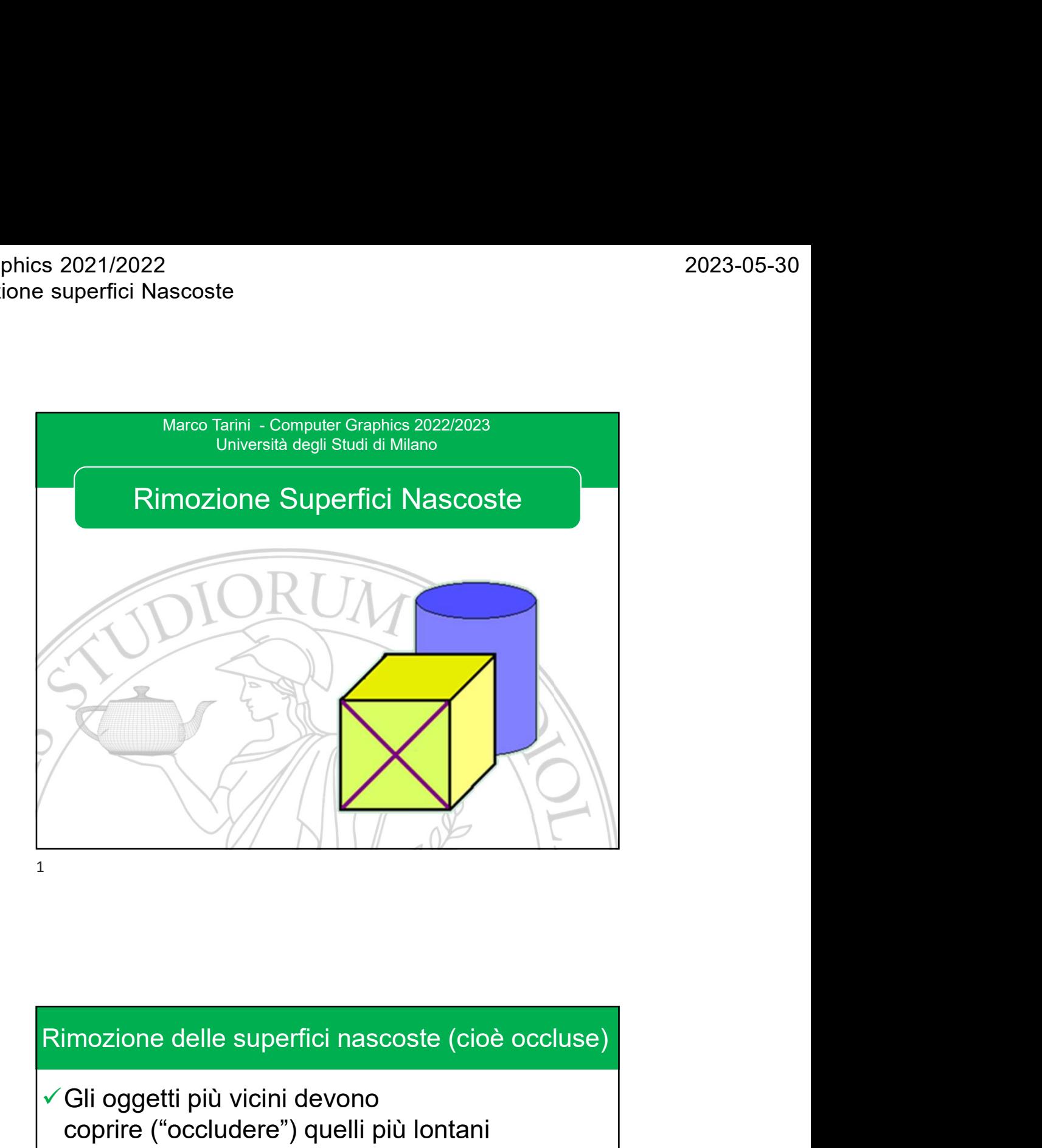

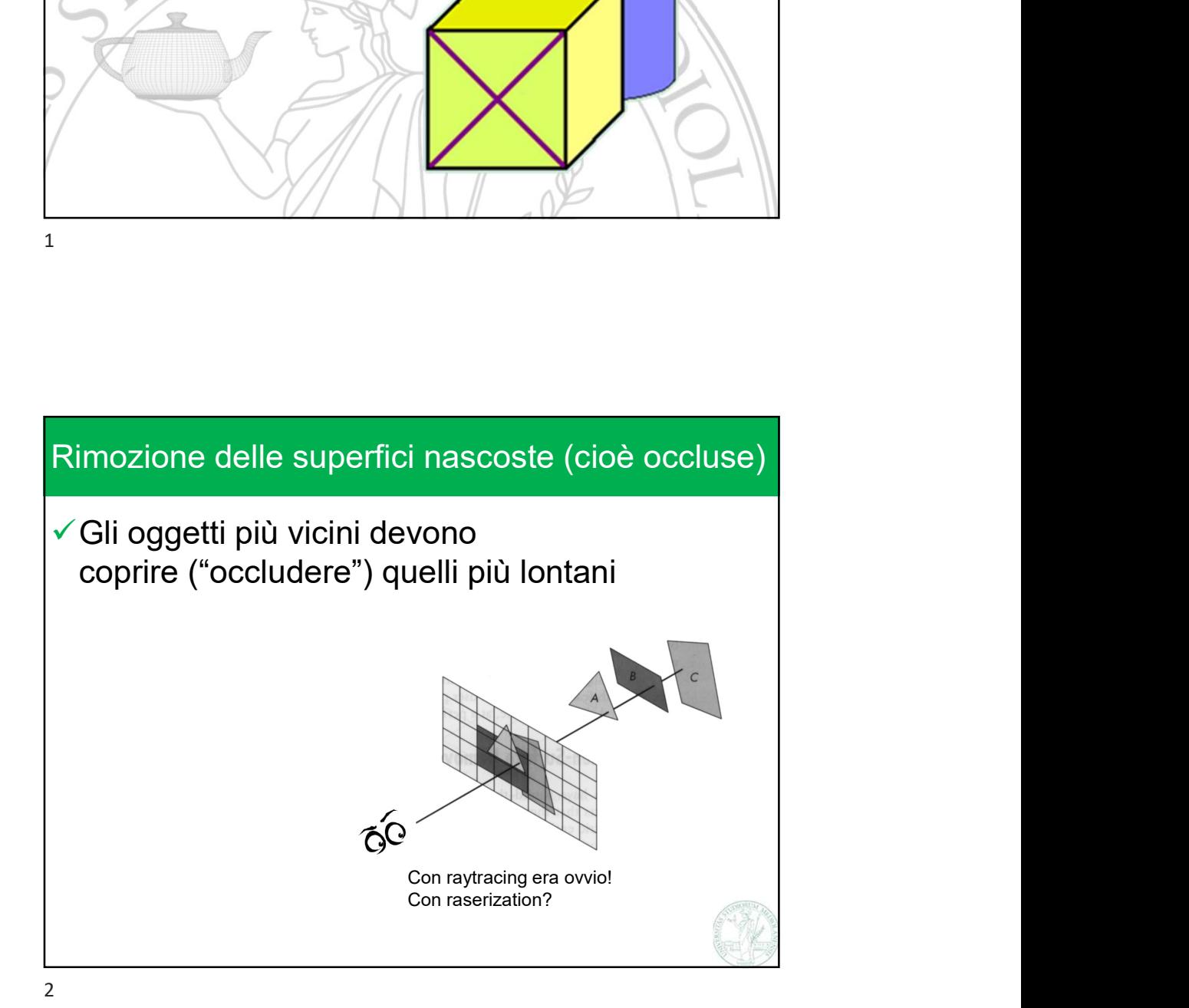

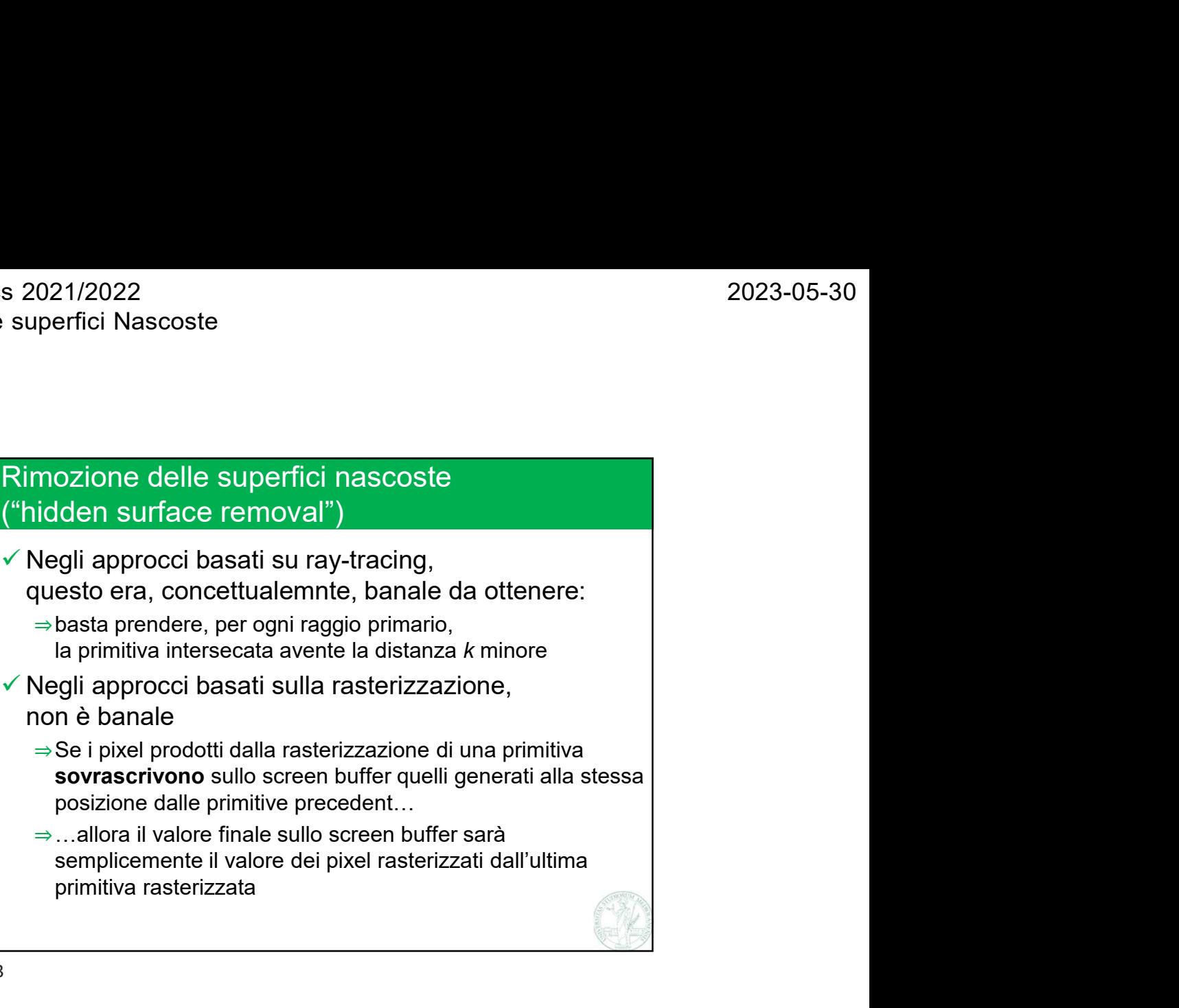

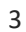

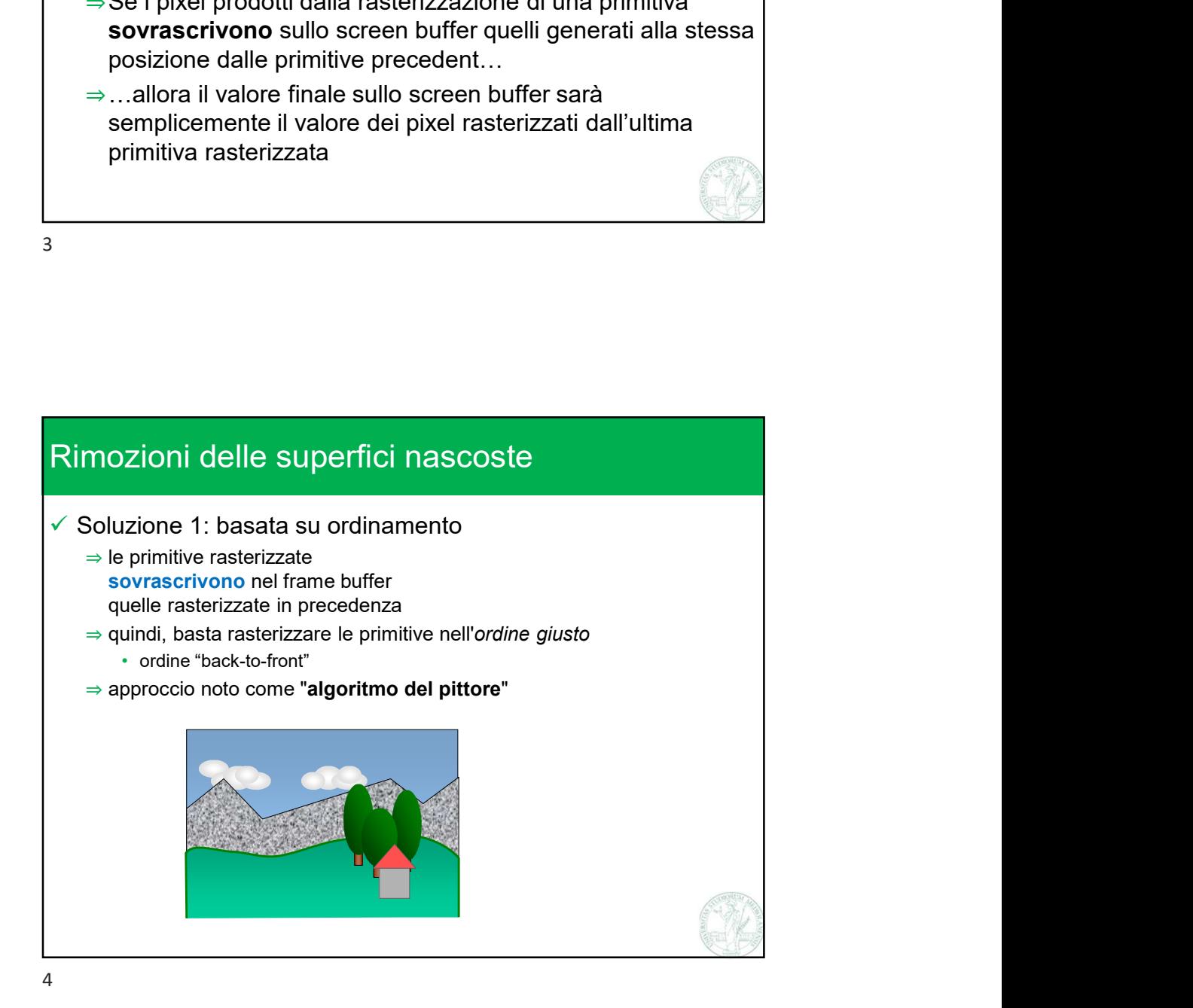

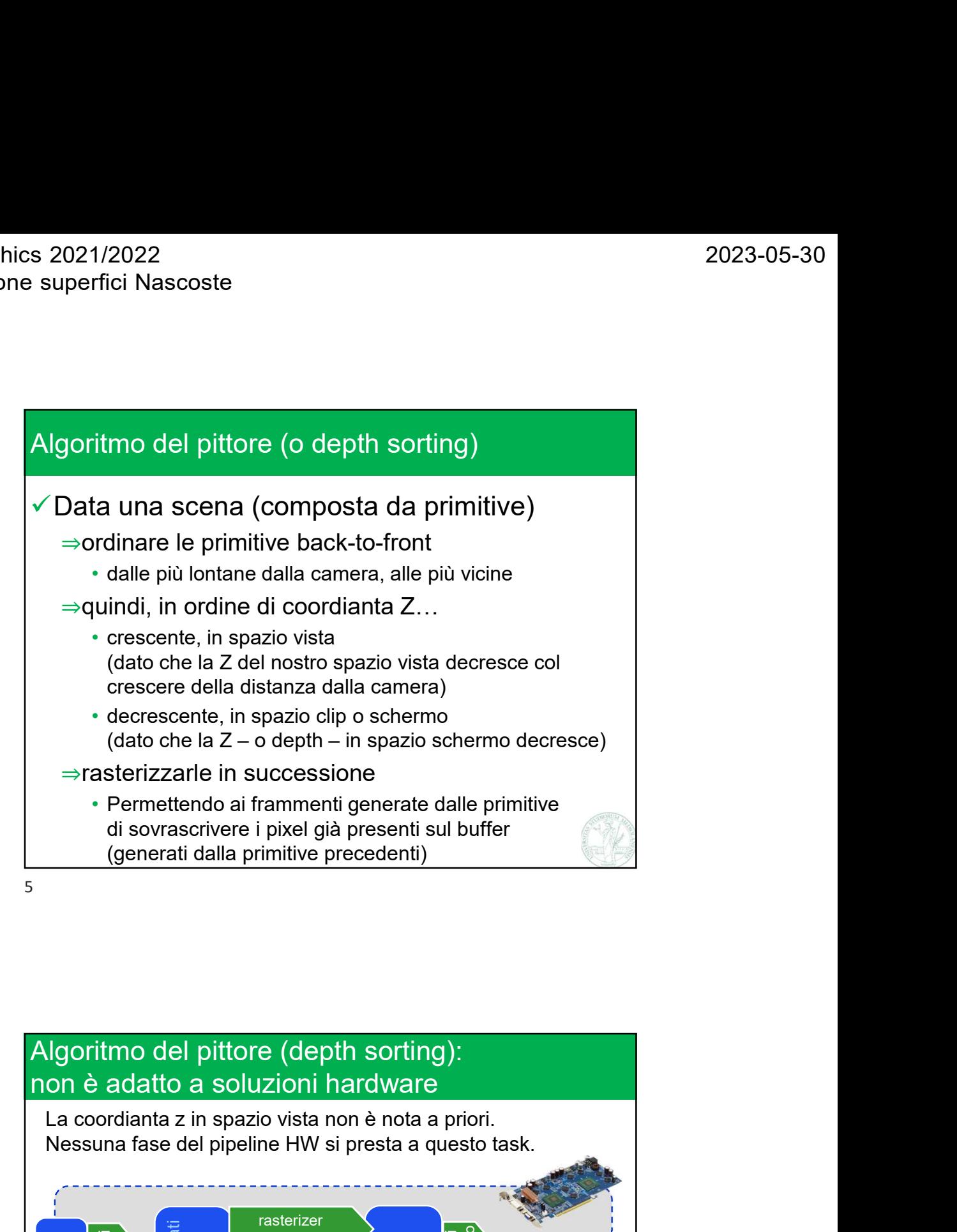

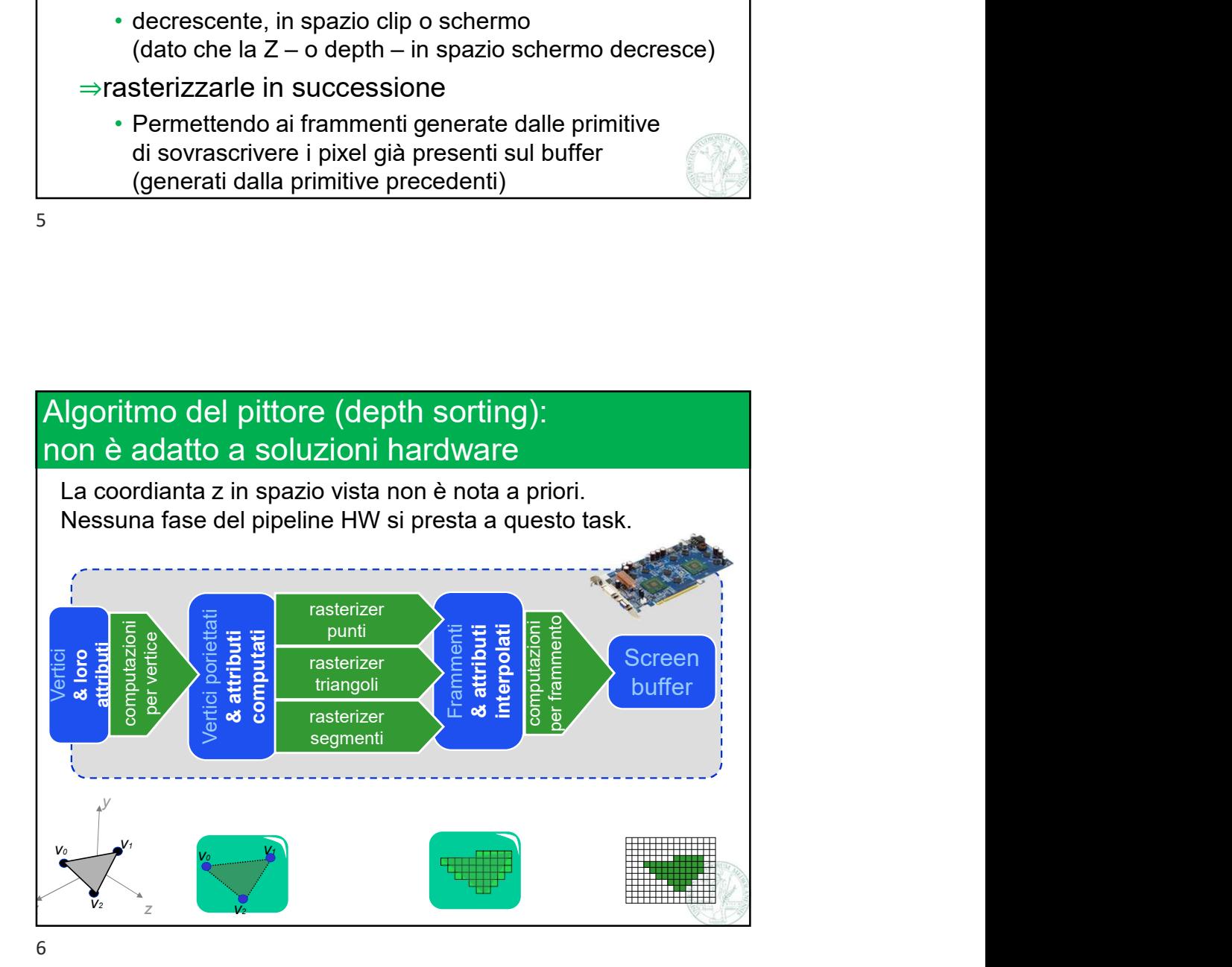

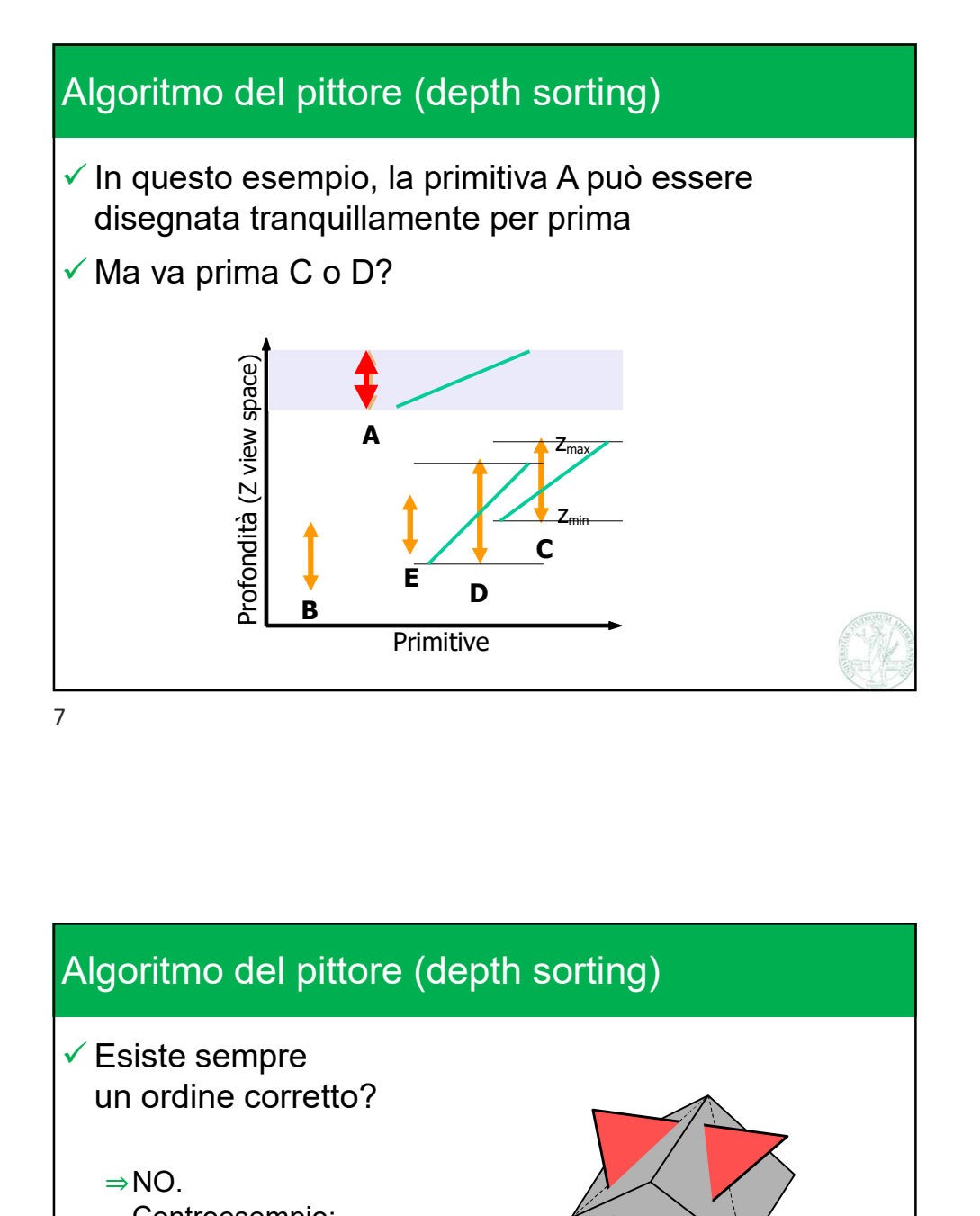

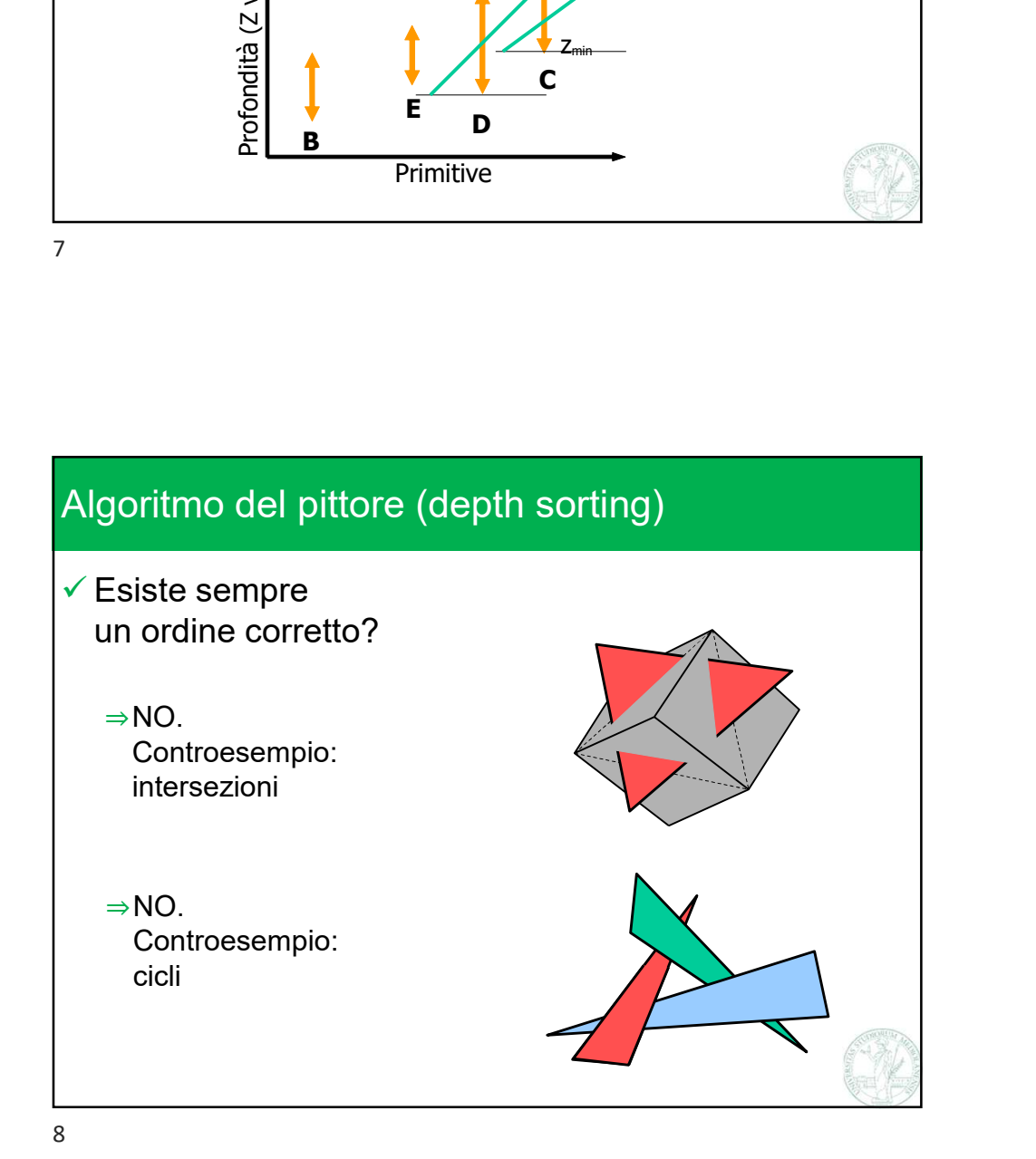

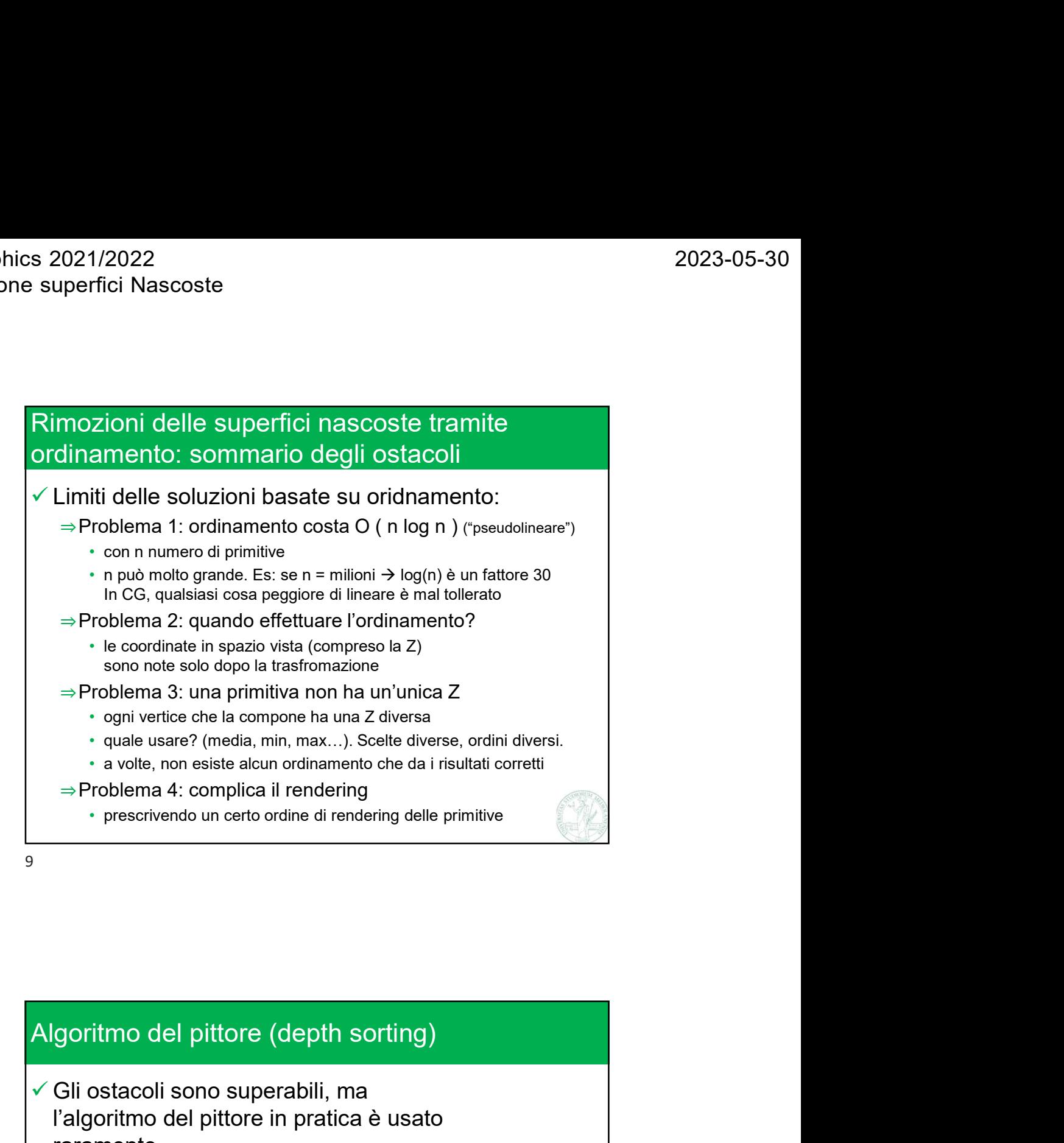

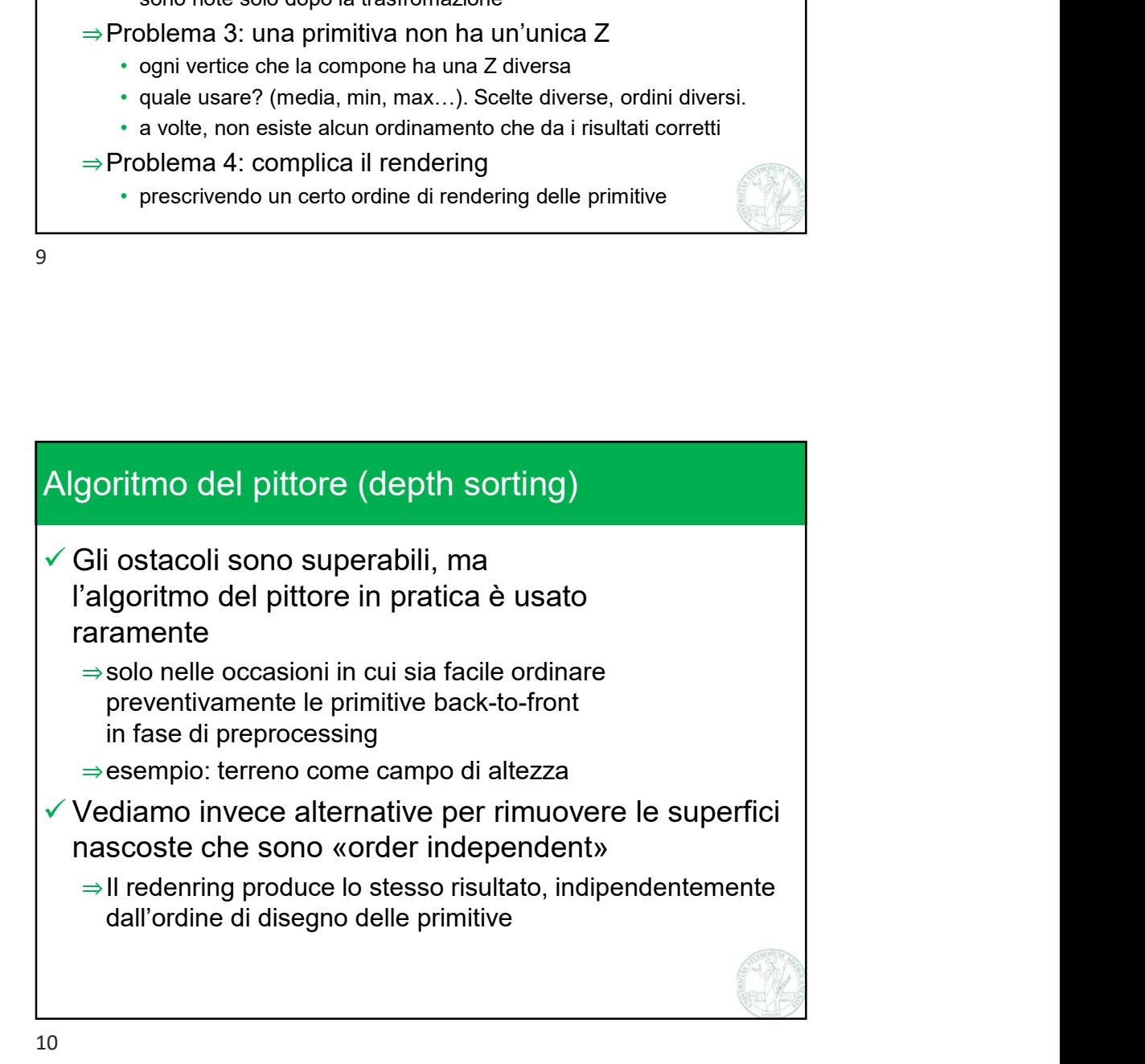

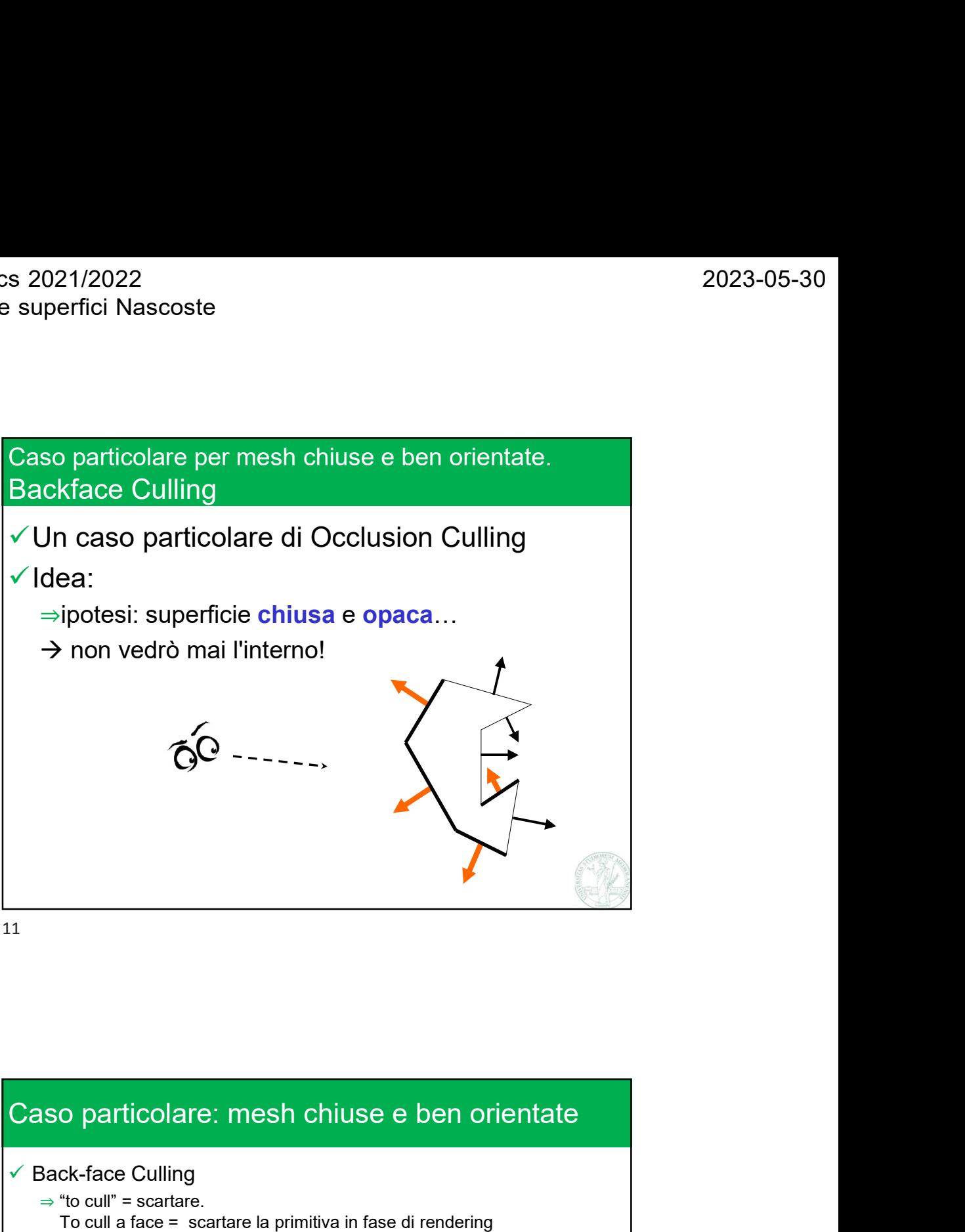

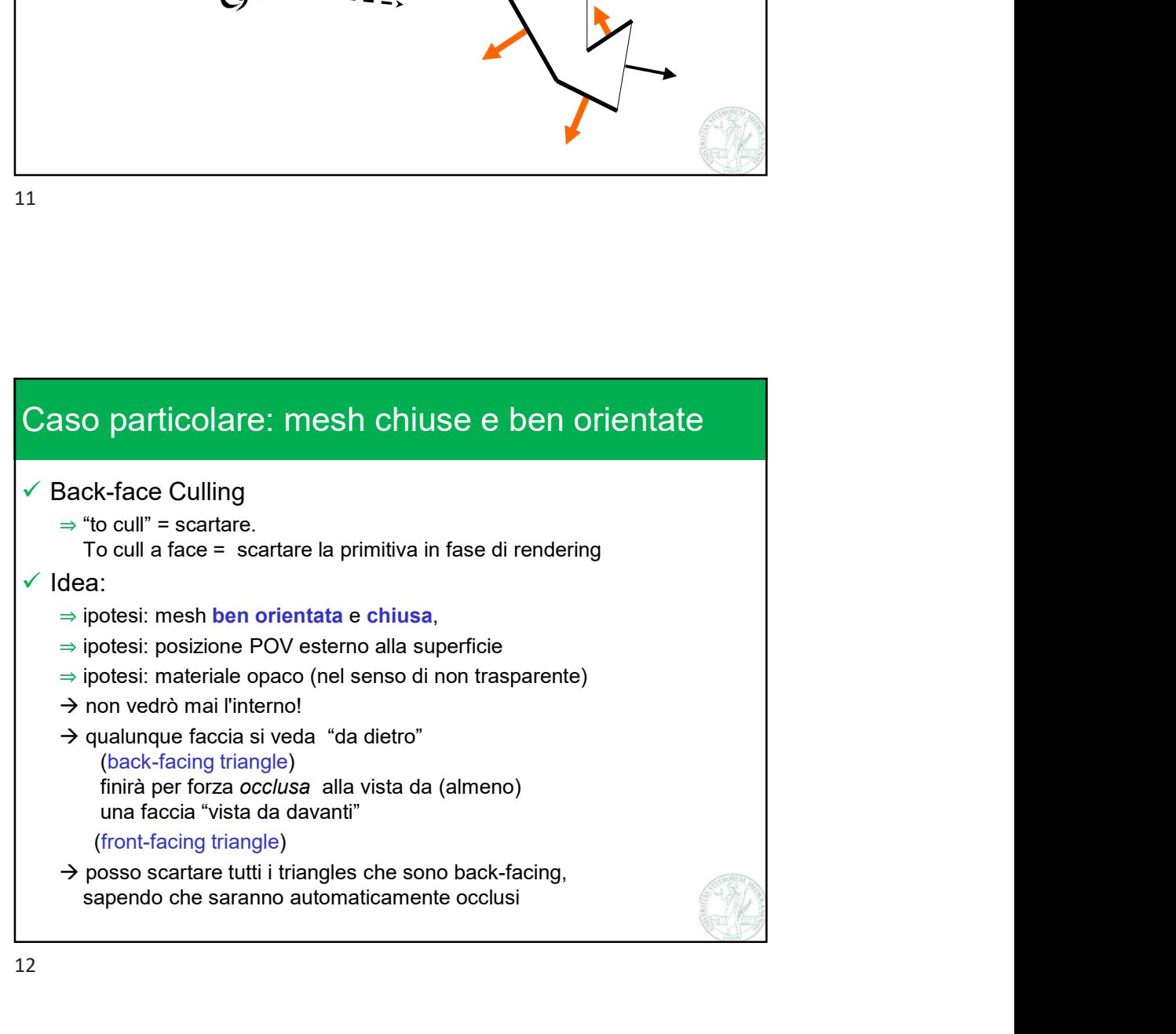

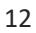

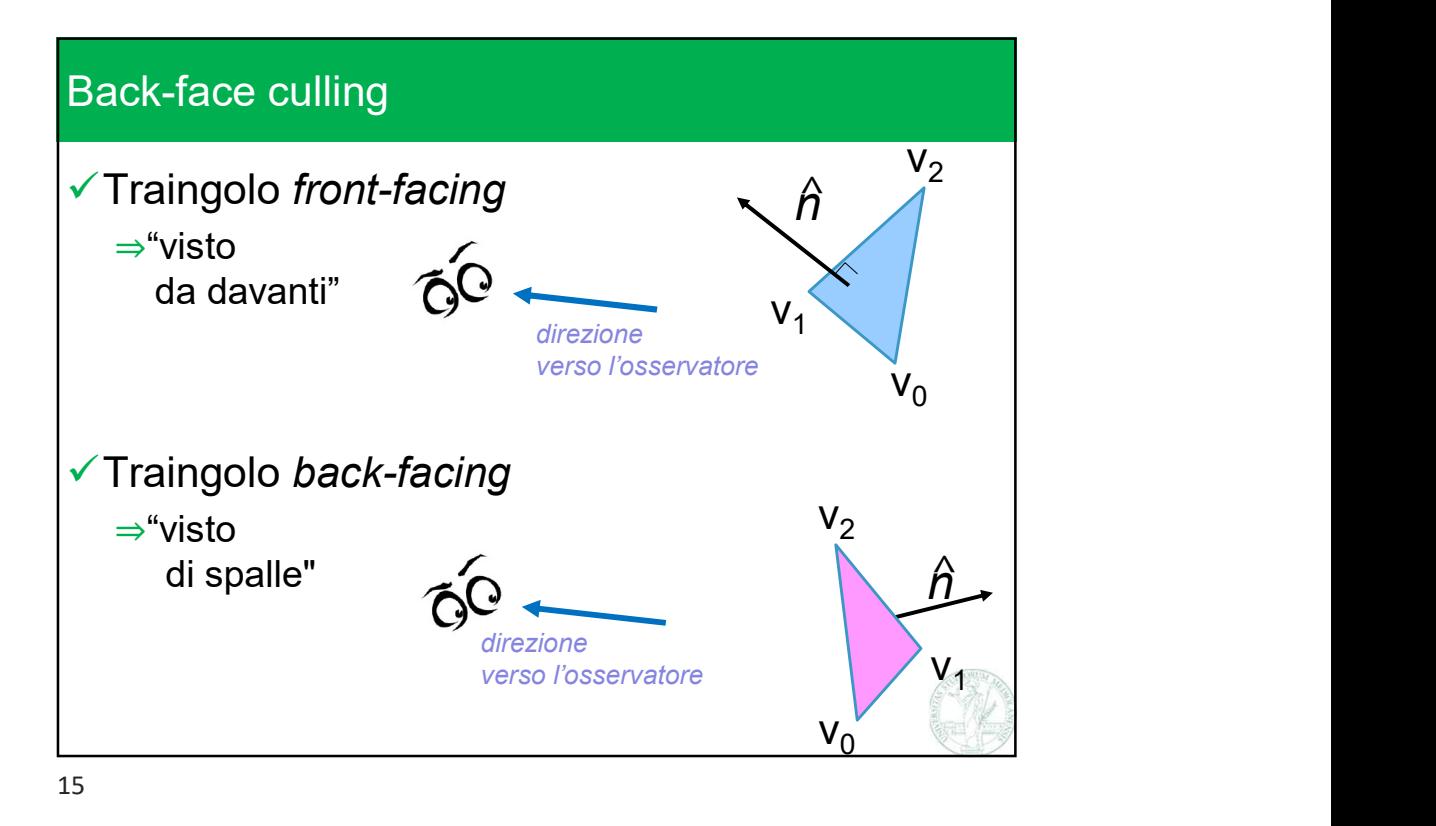

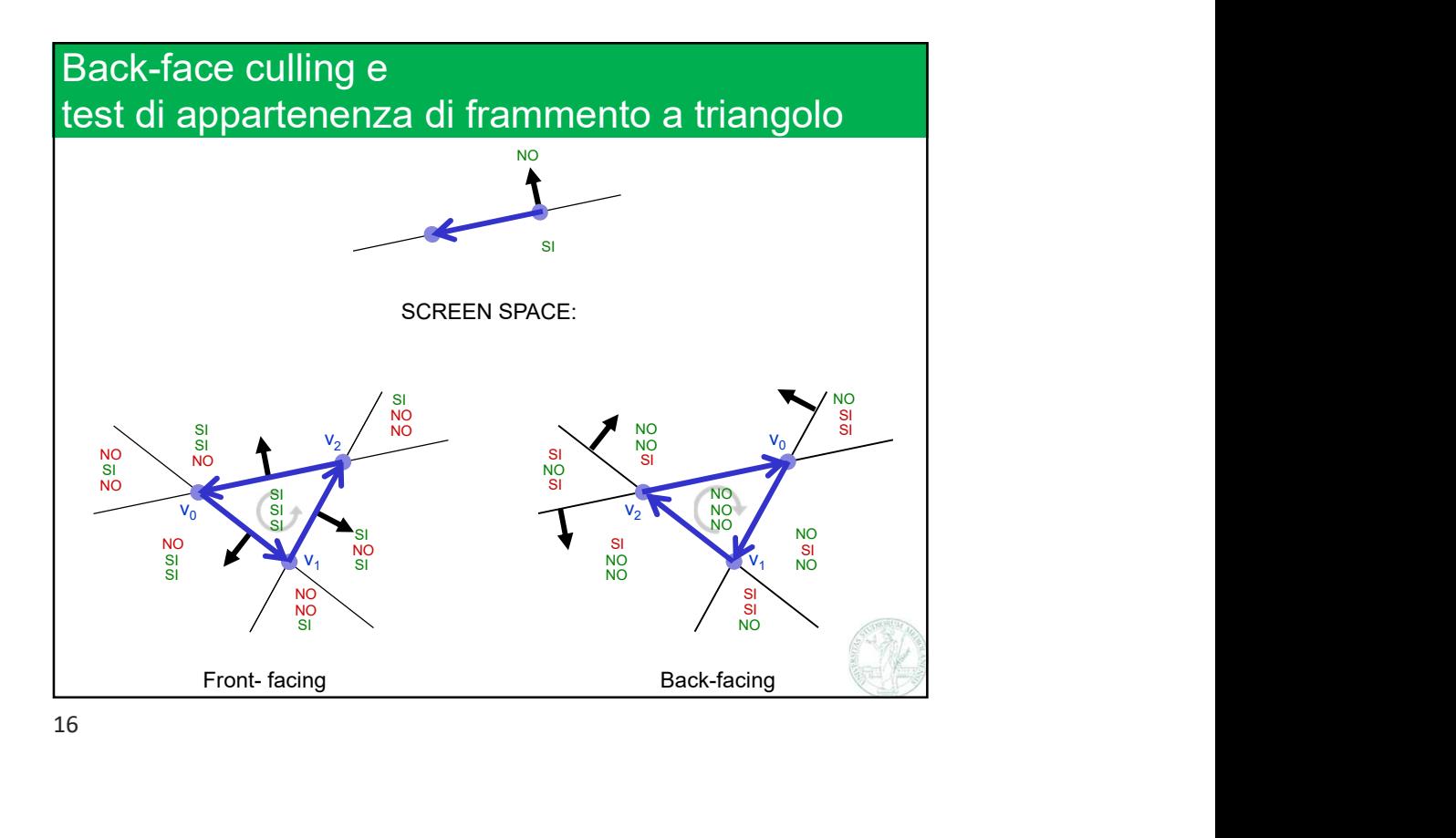

Marco Tarini Università degli Studi di Milano 7

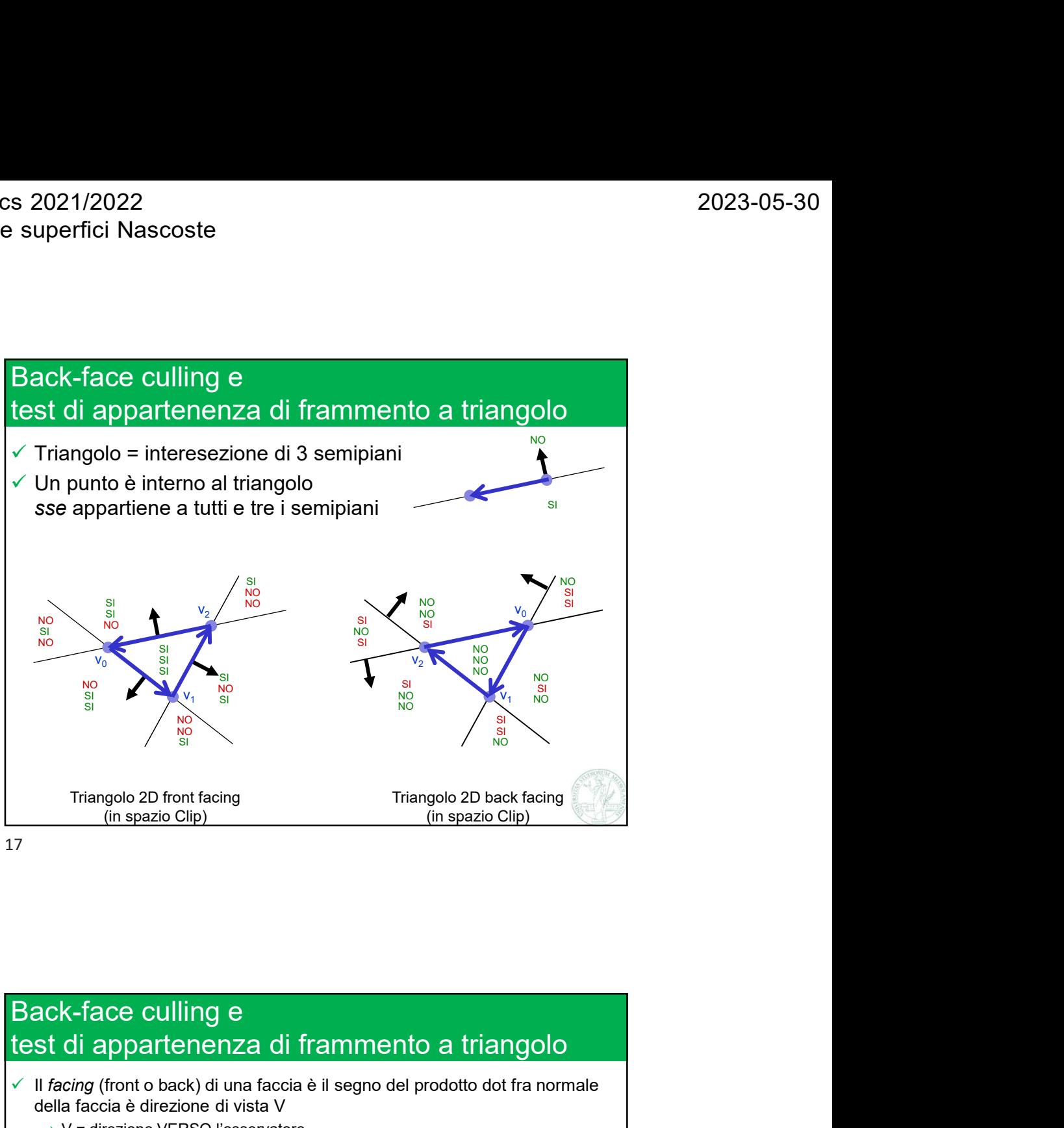

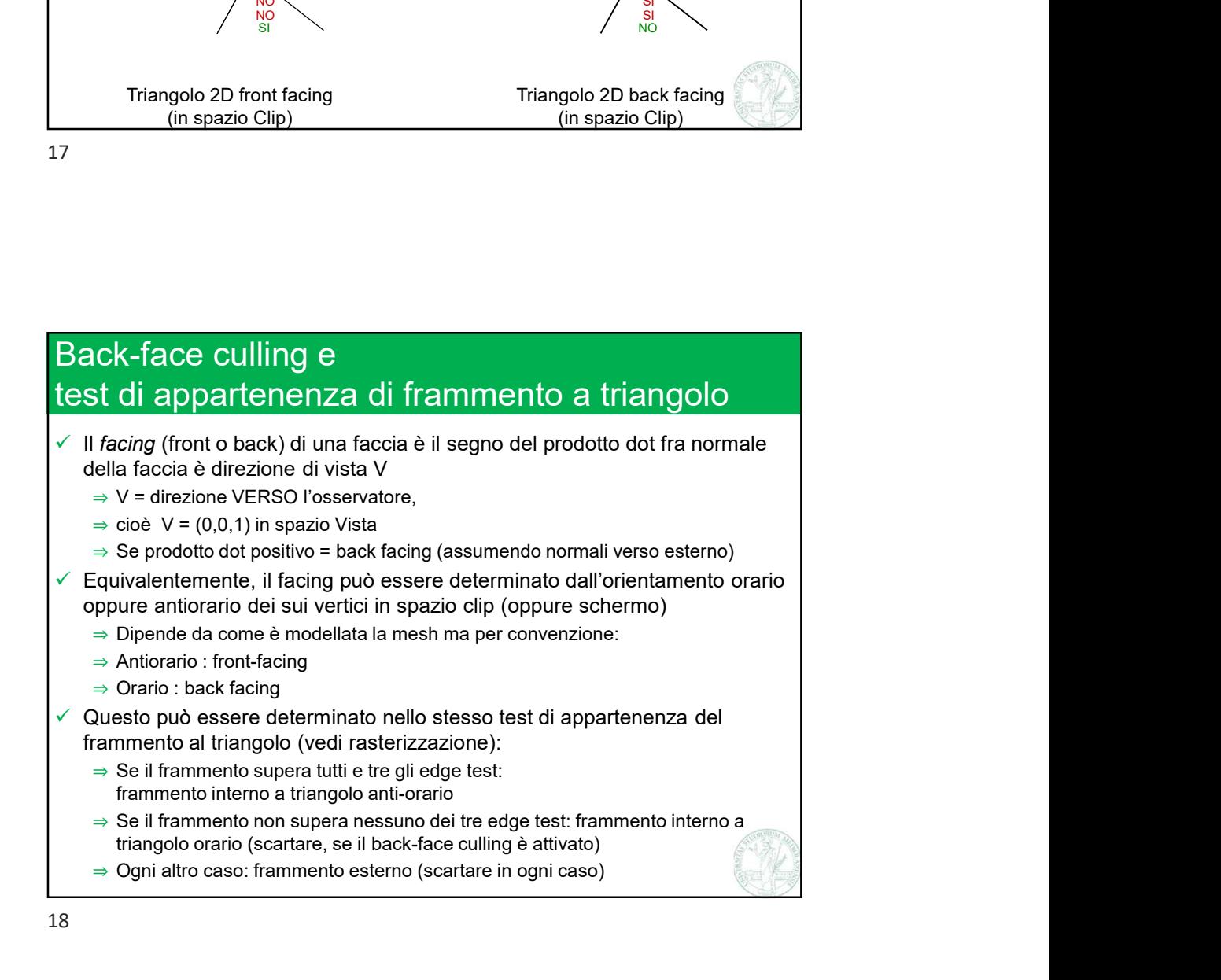

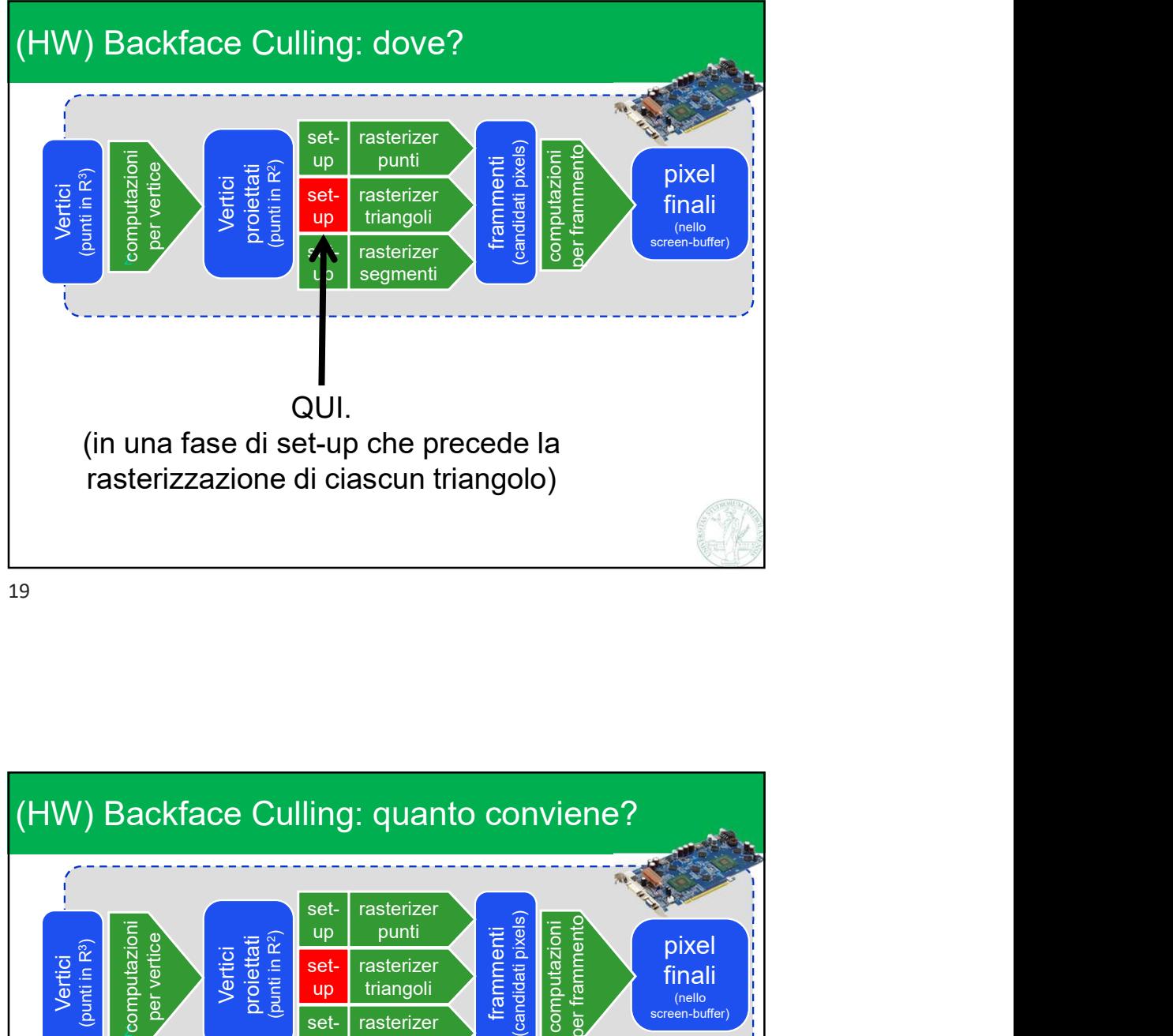

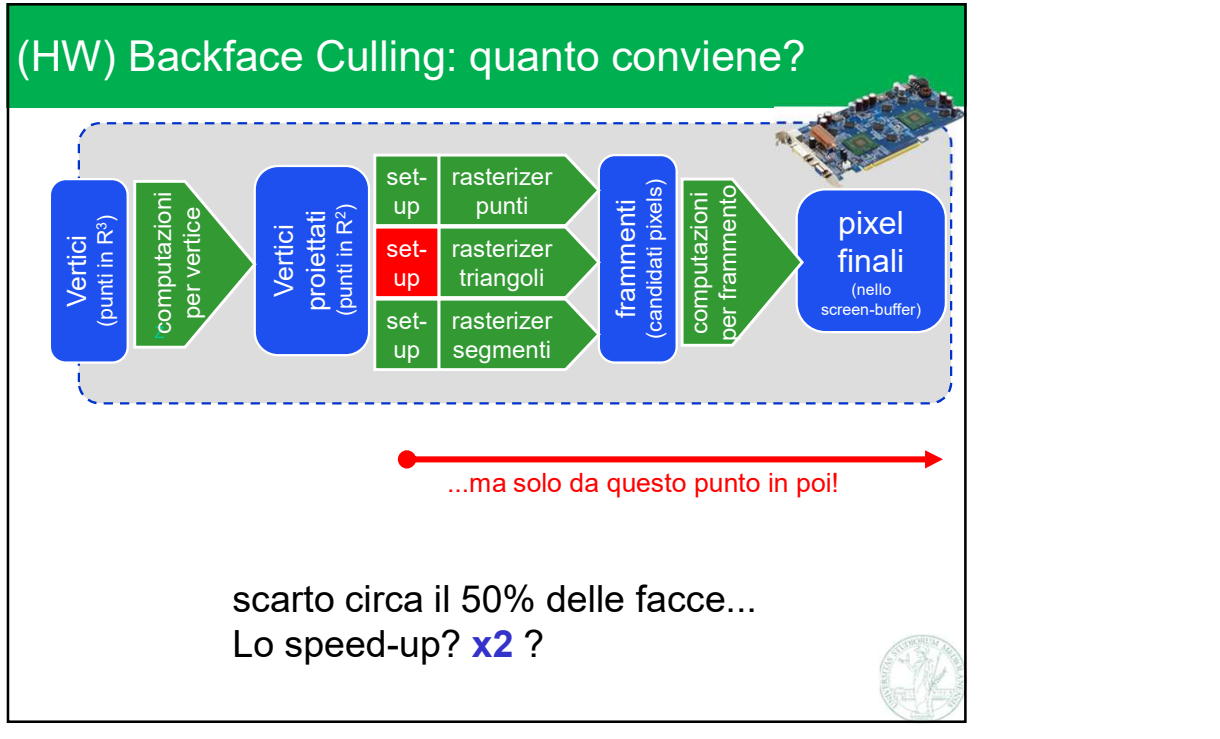

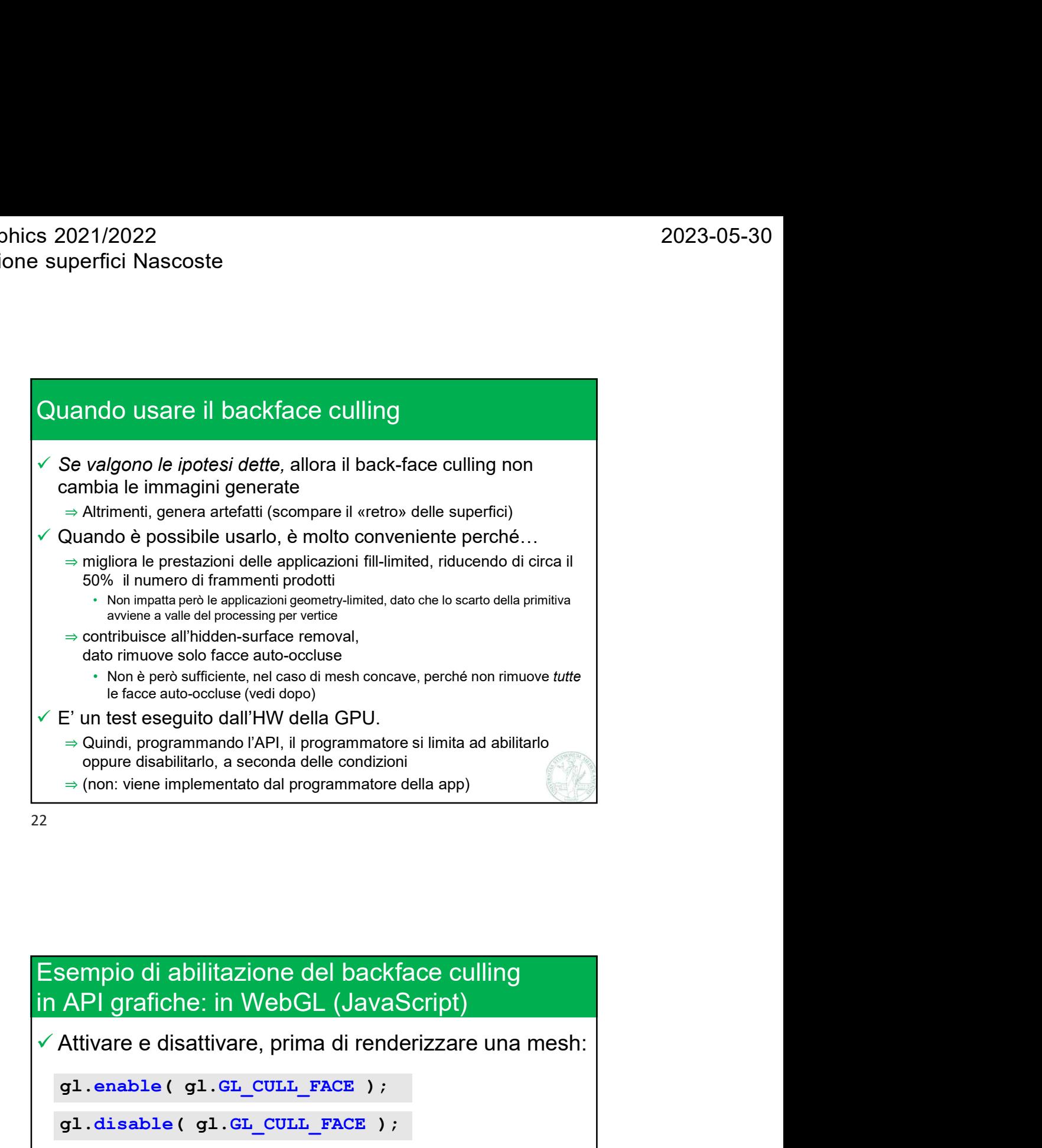

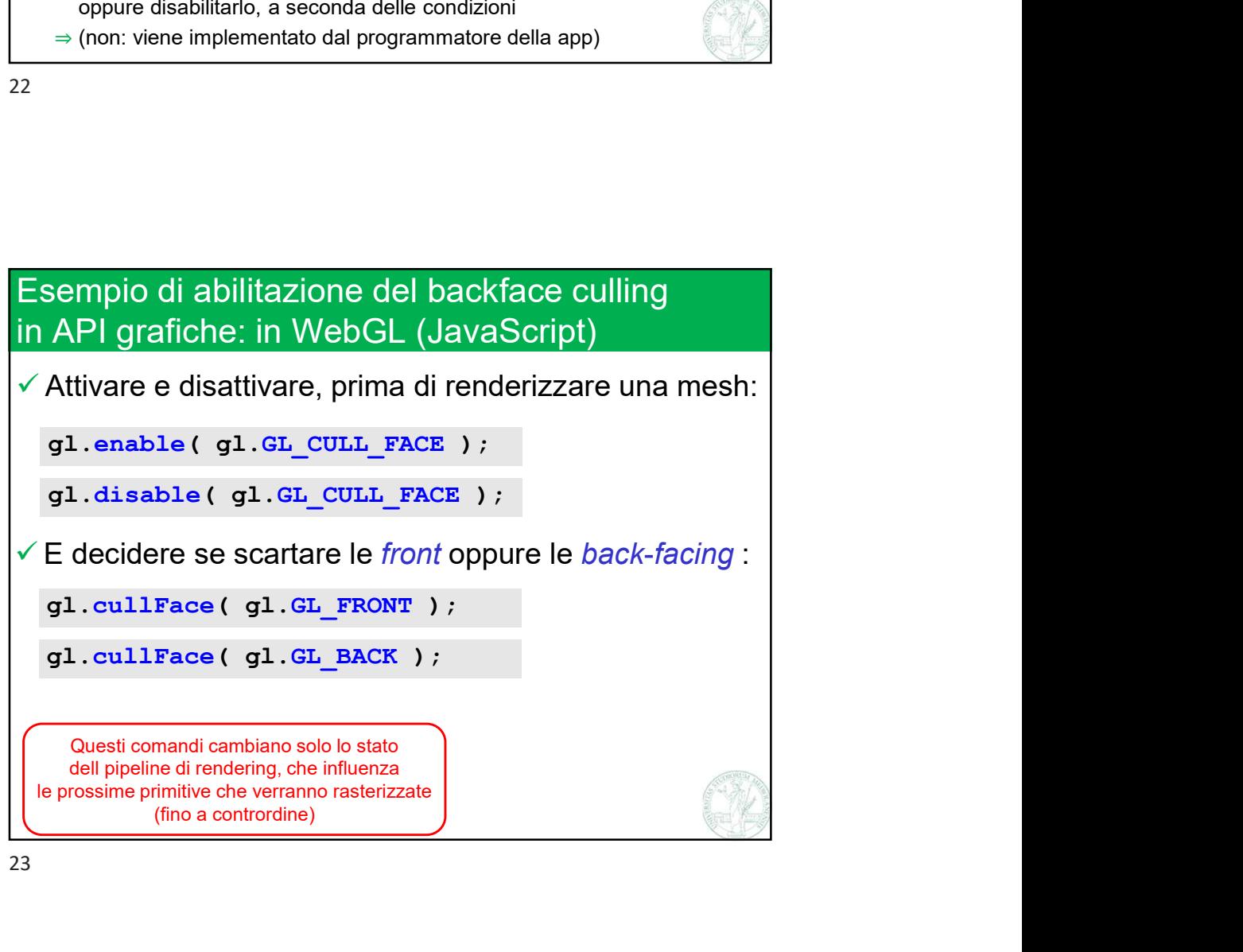

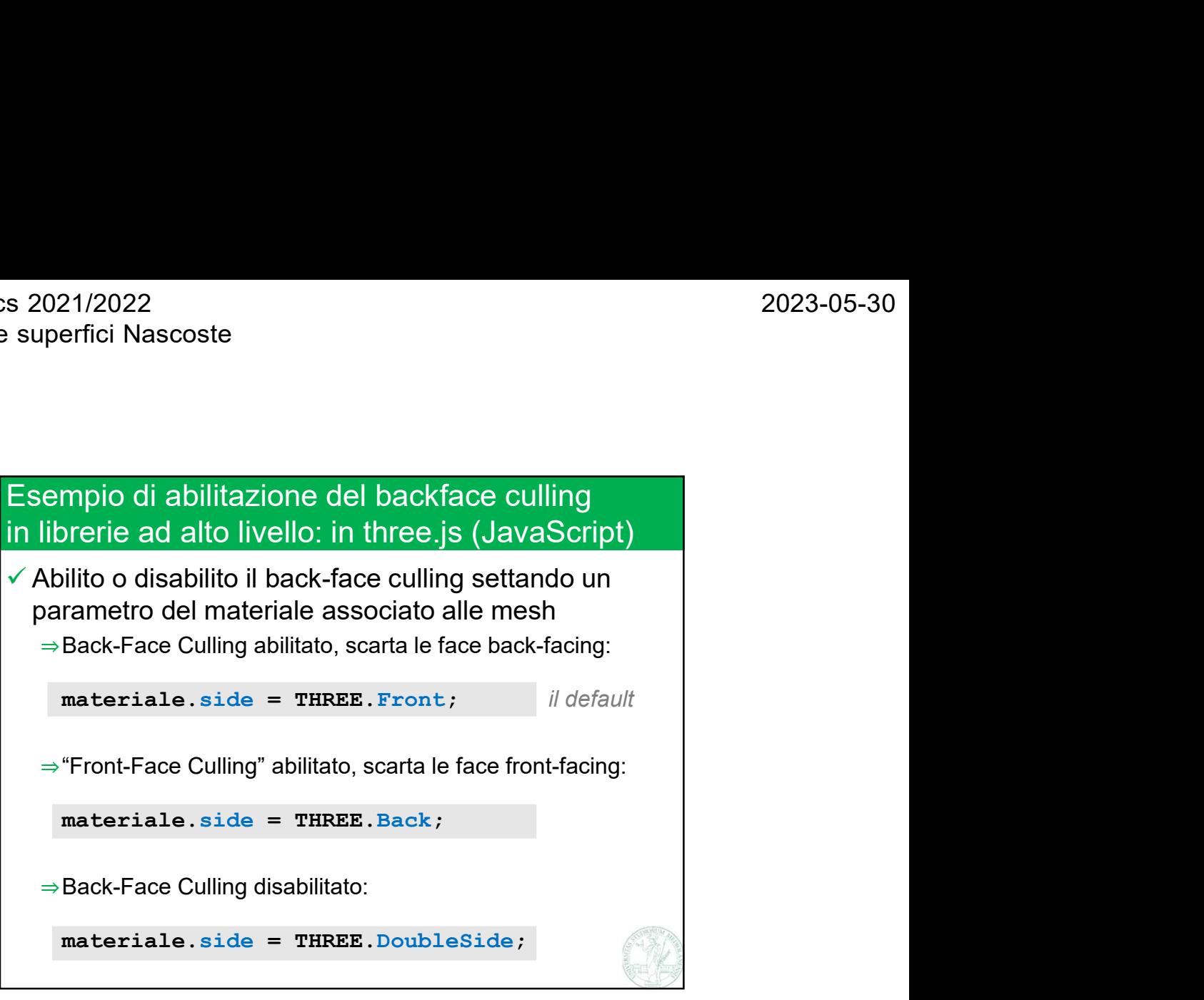

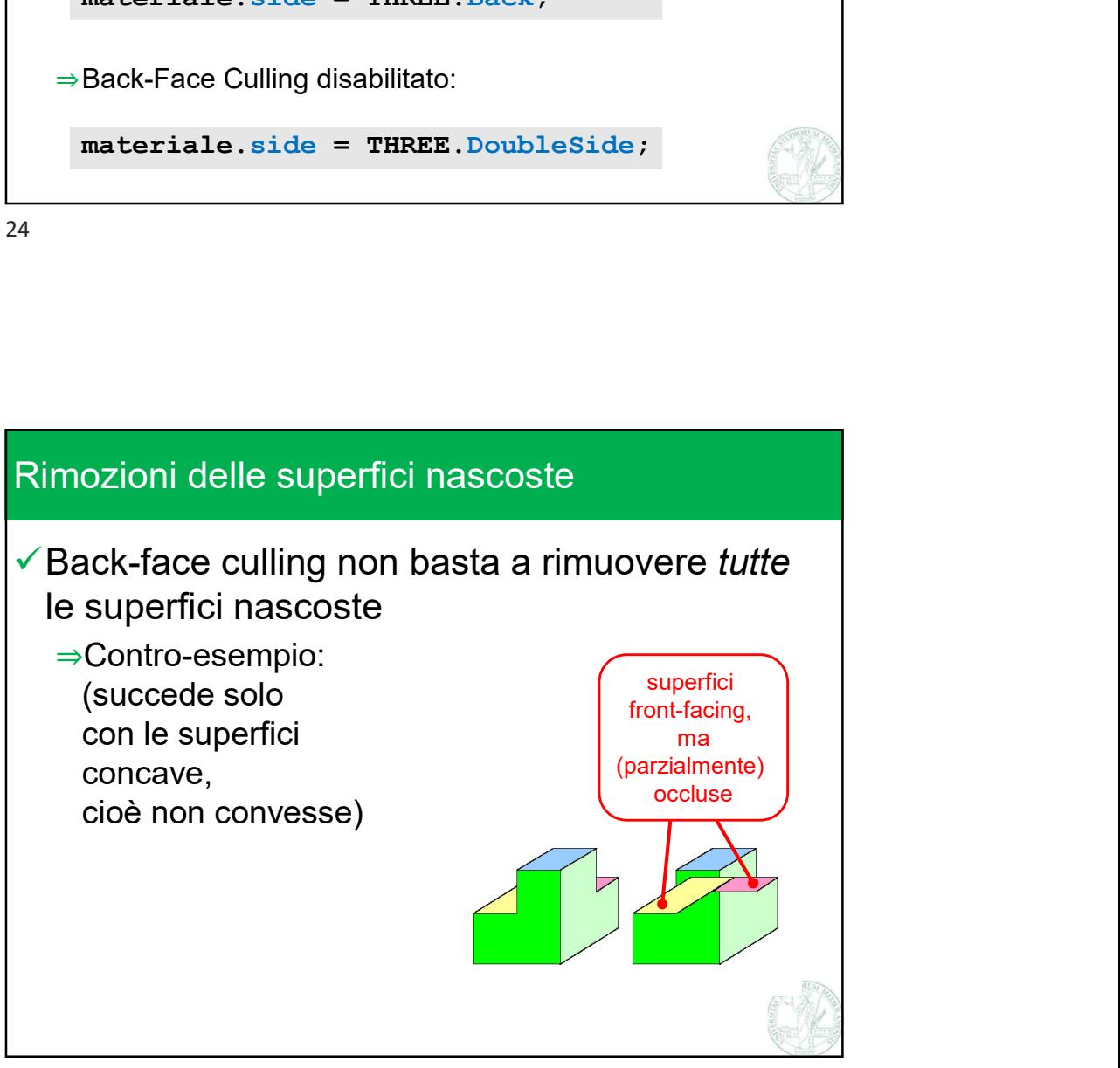

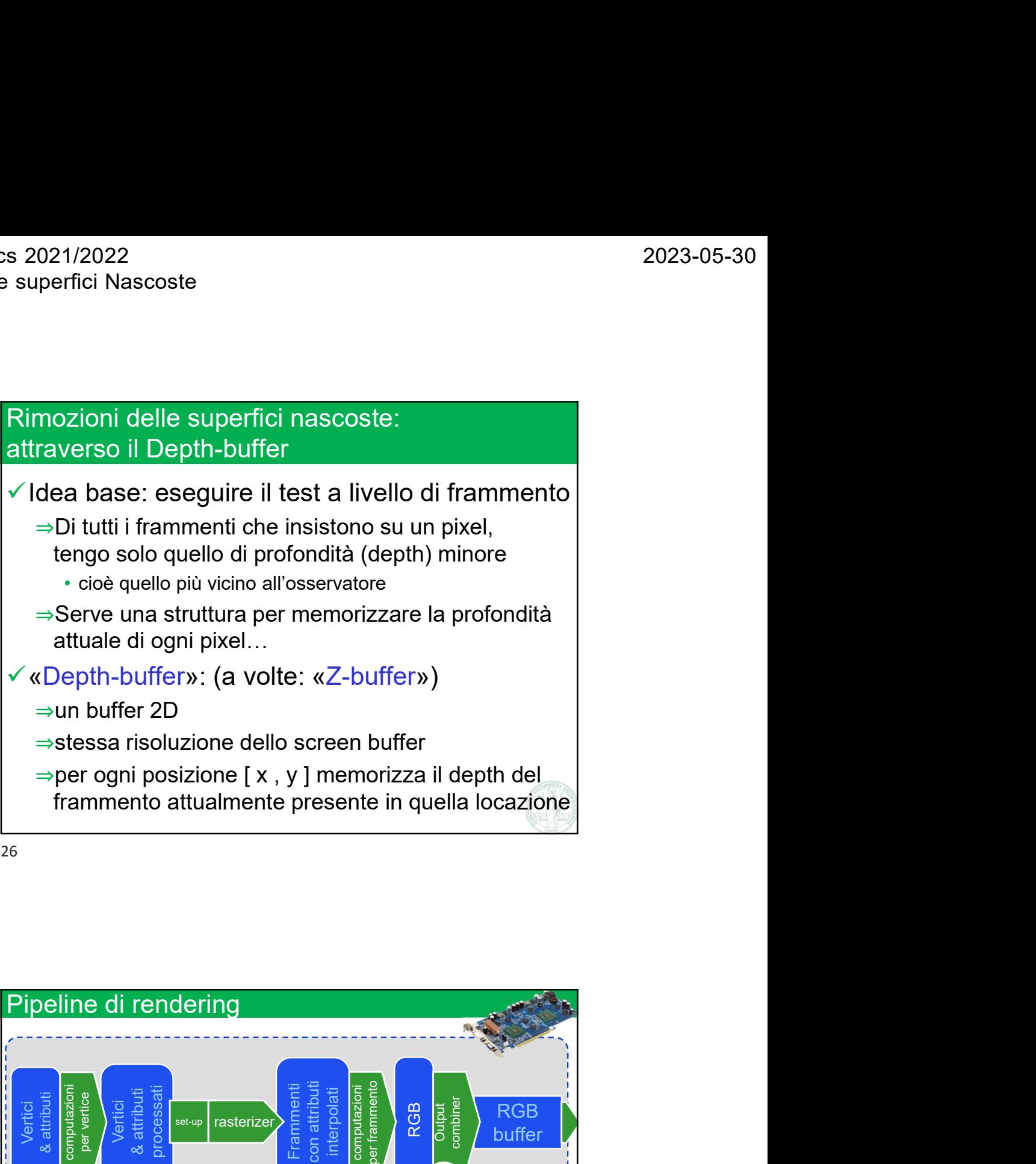

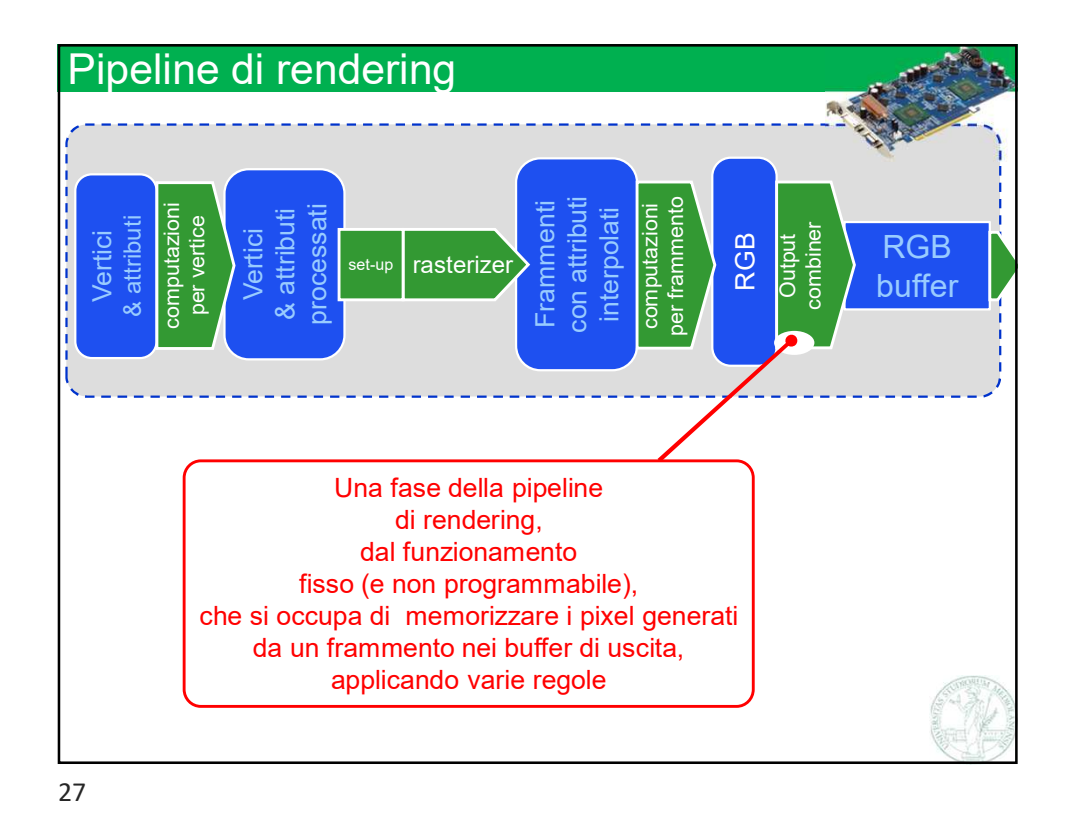

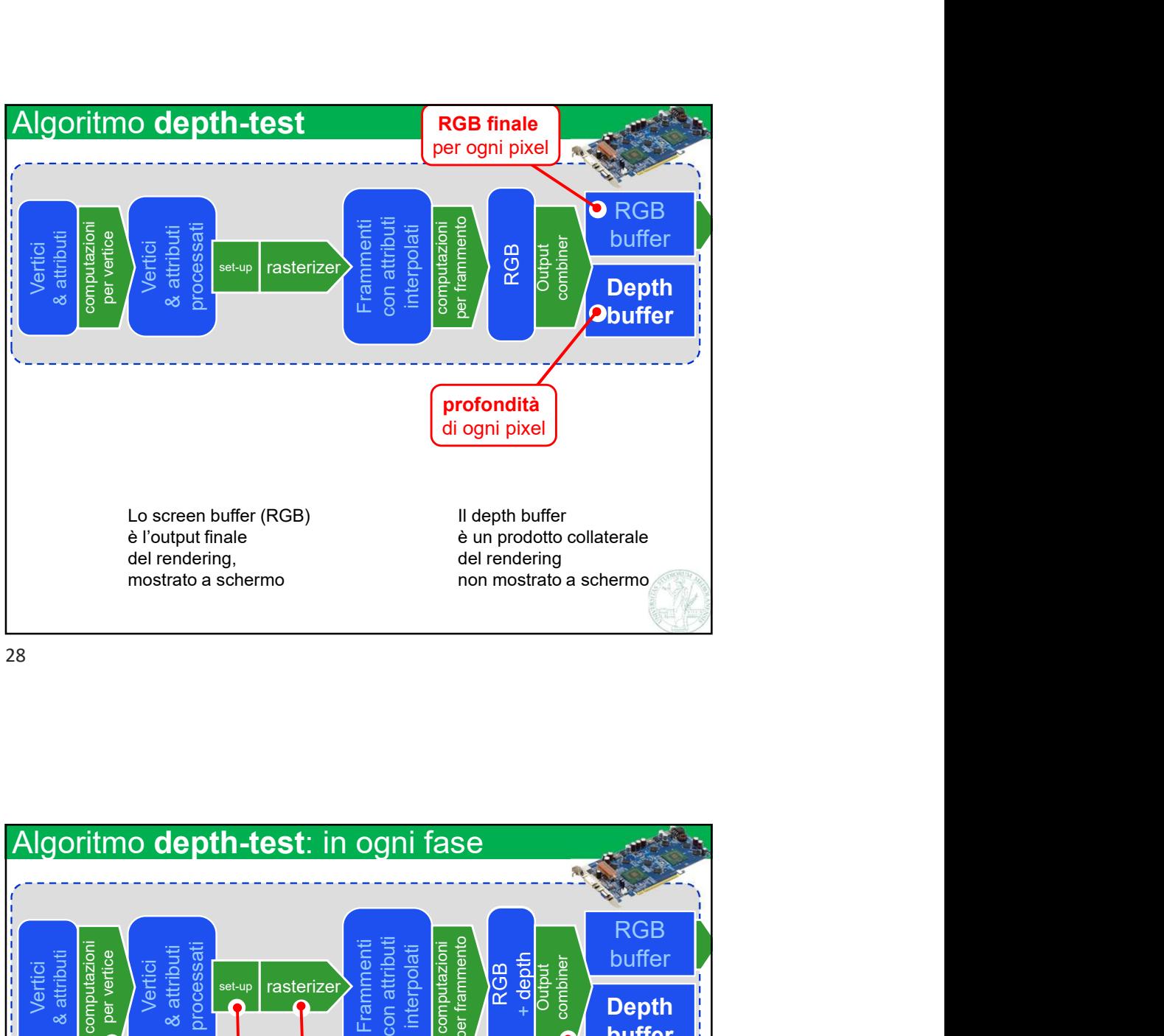

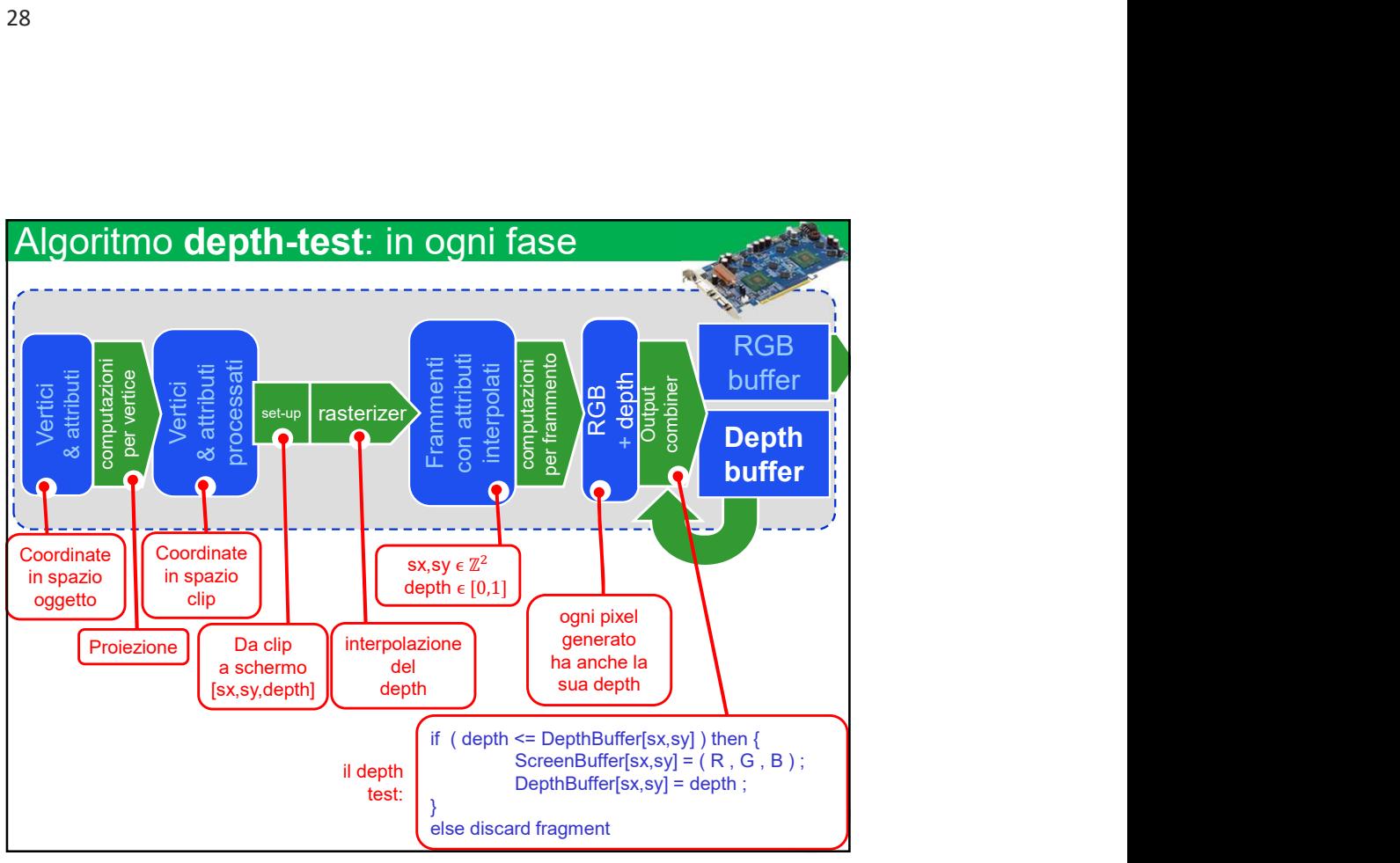

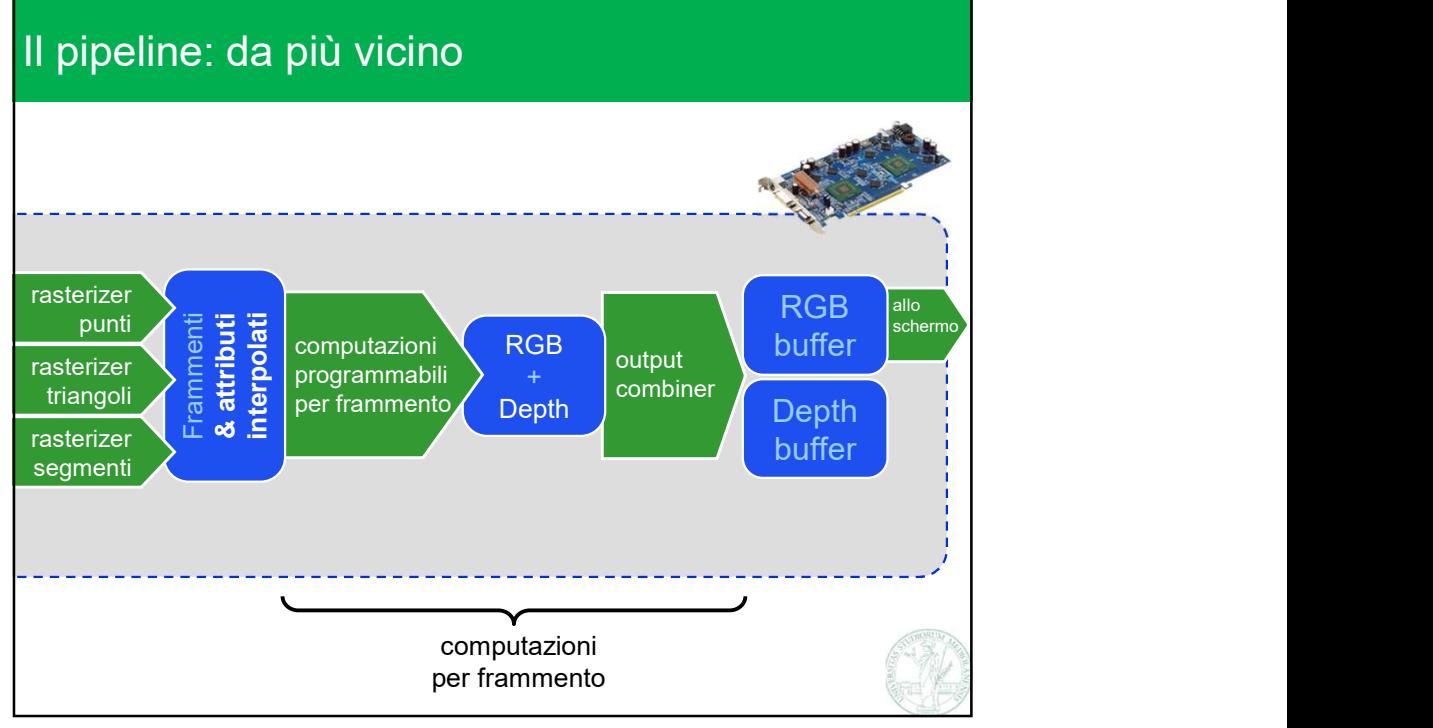

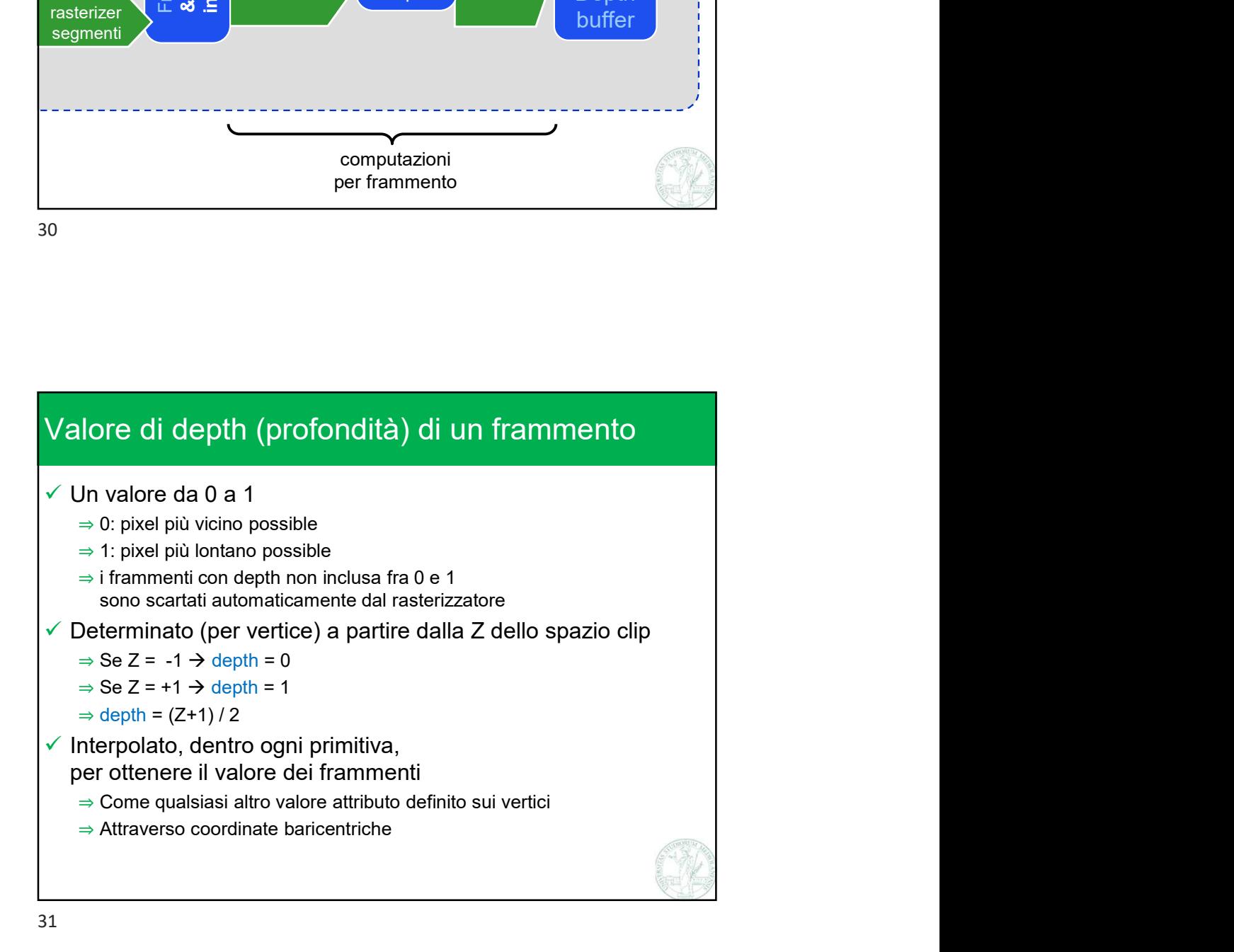

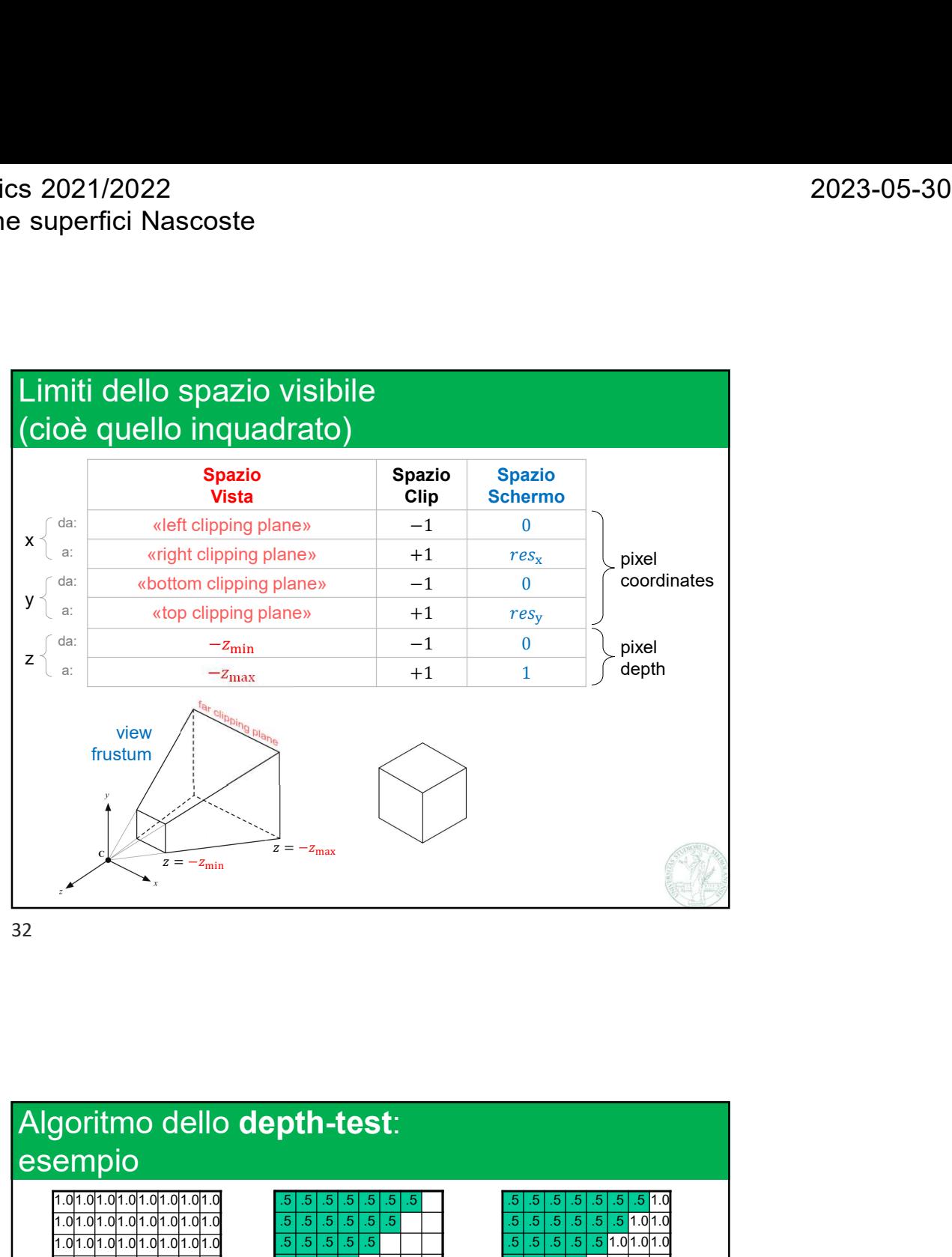

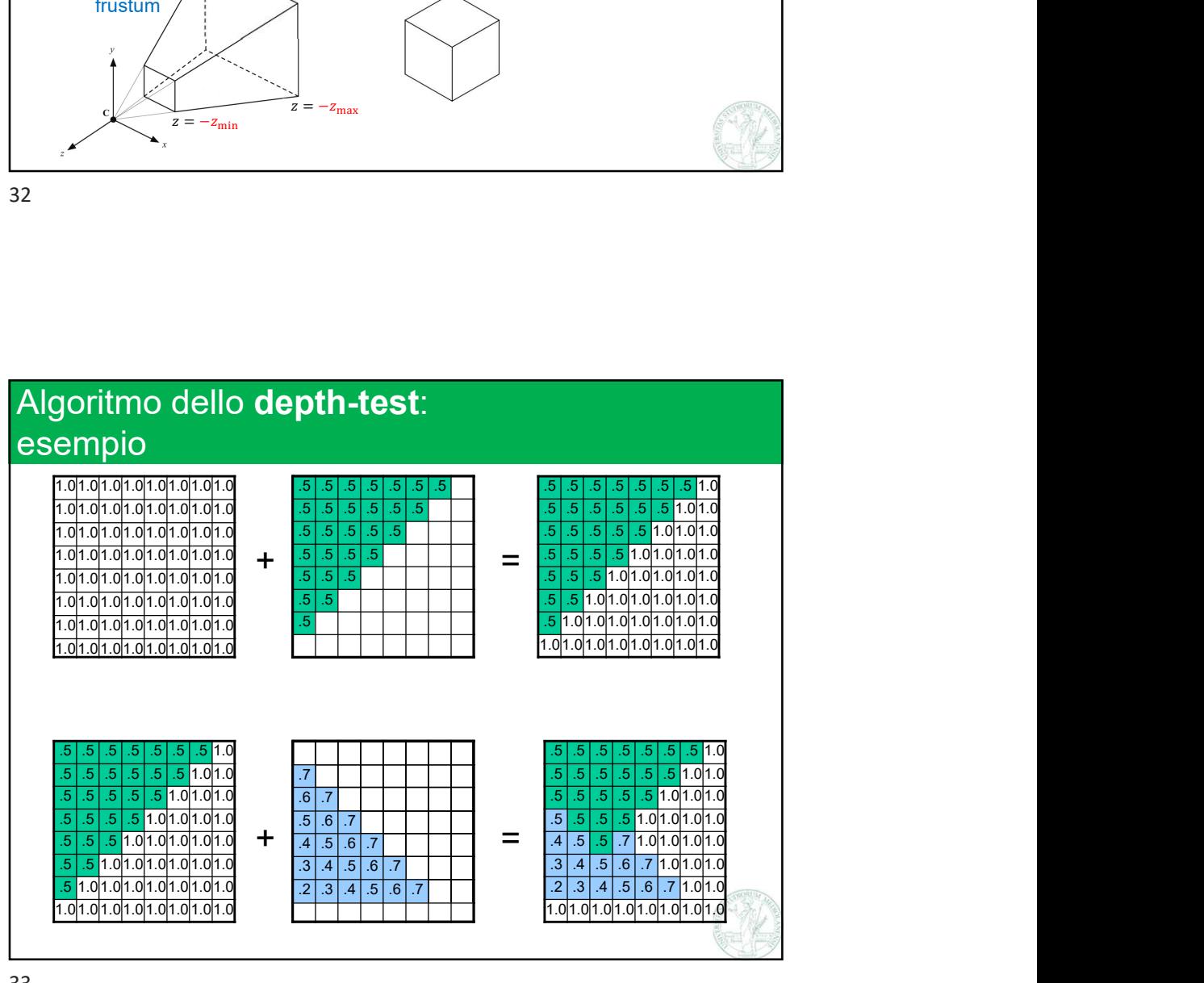

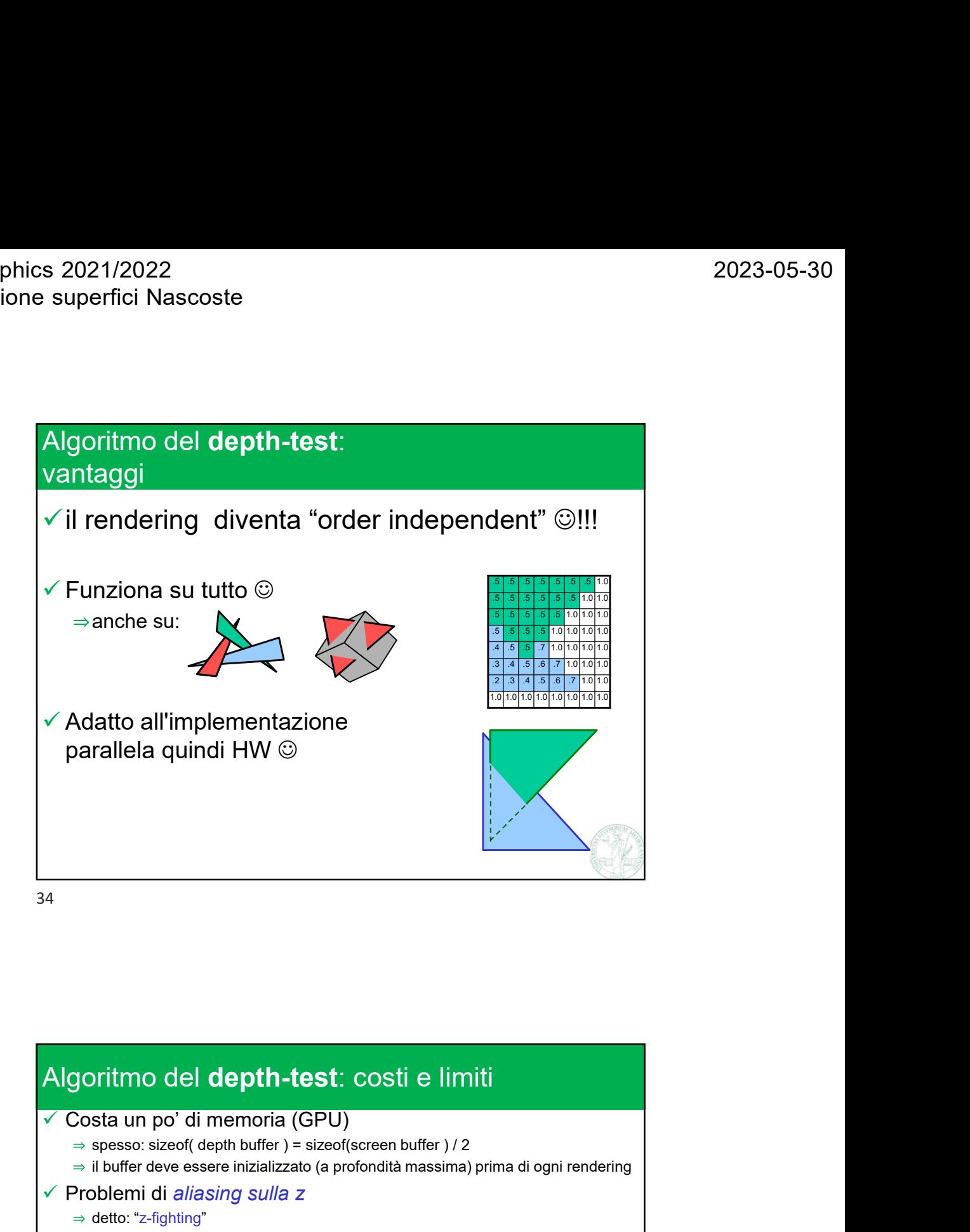

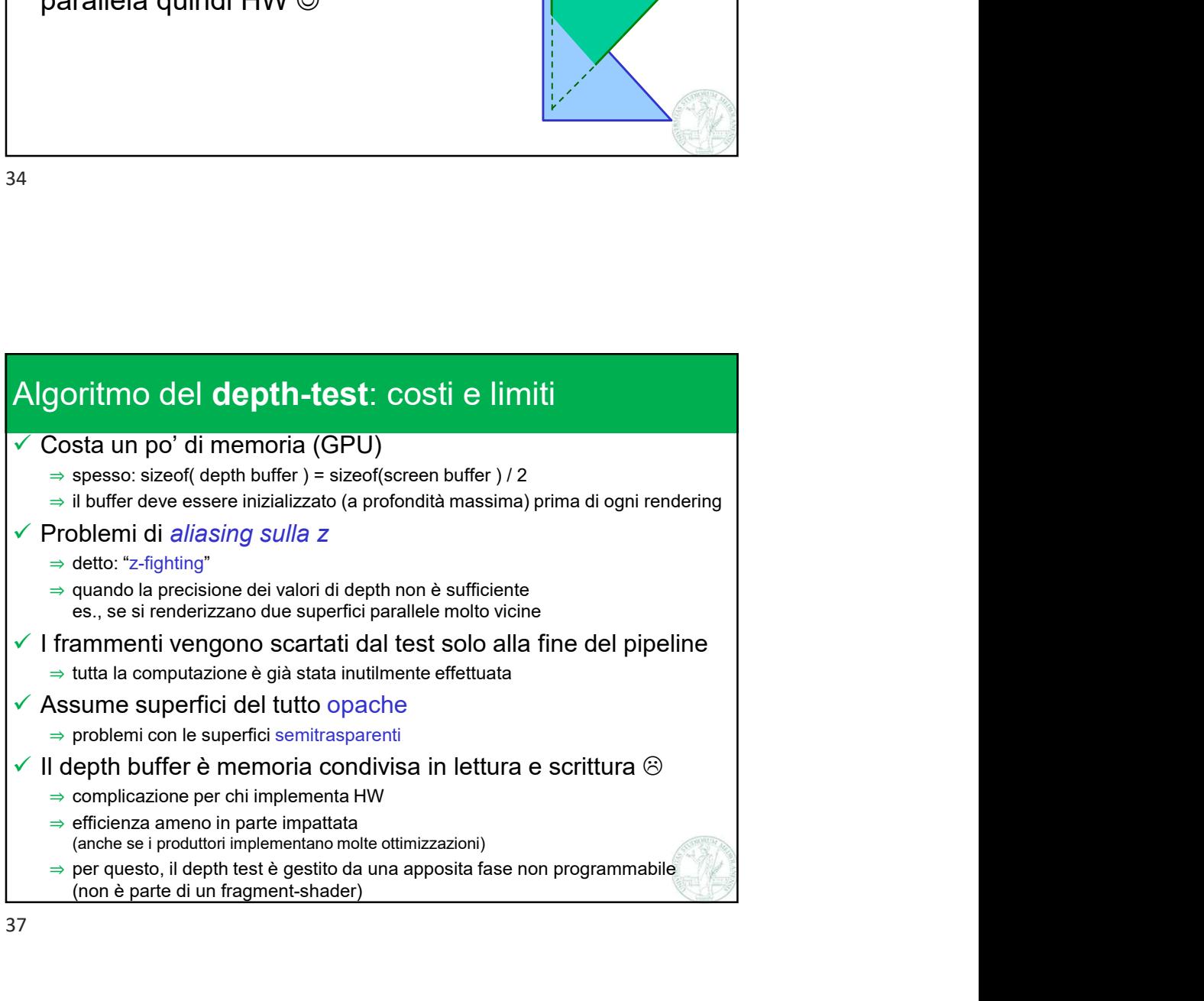

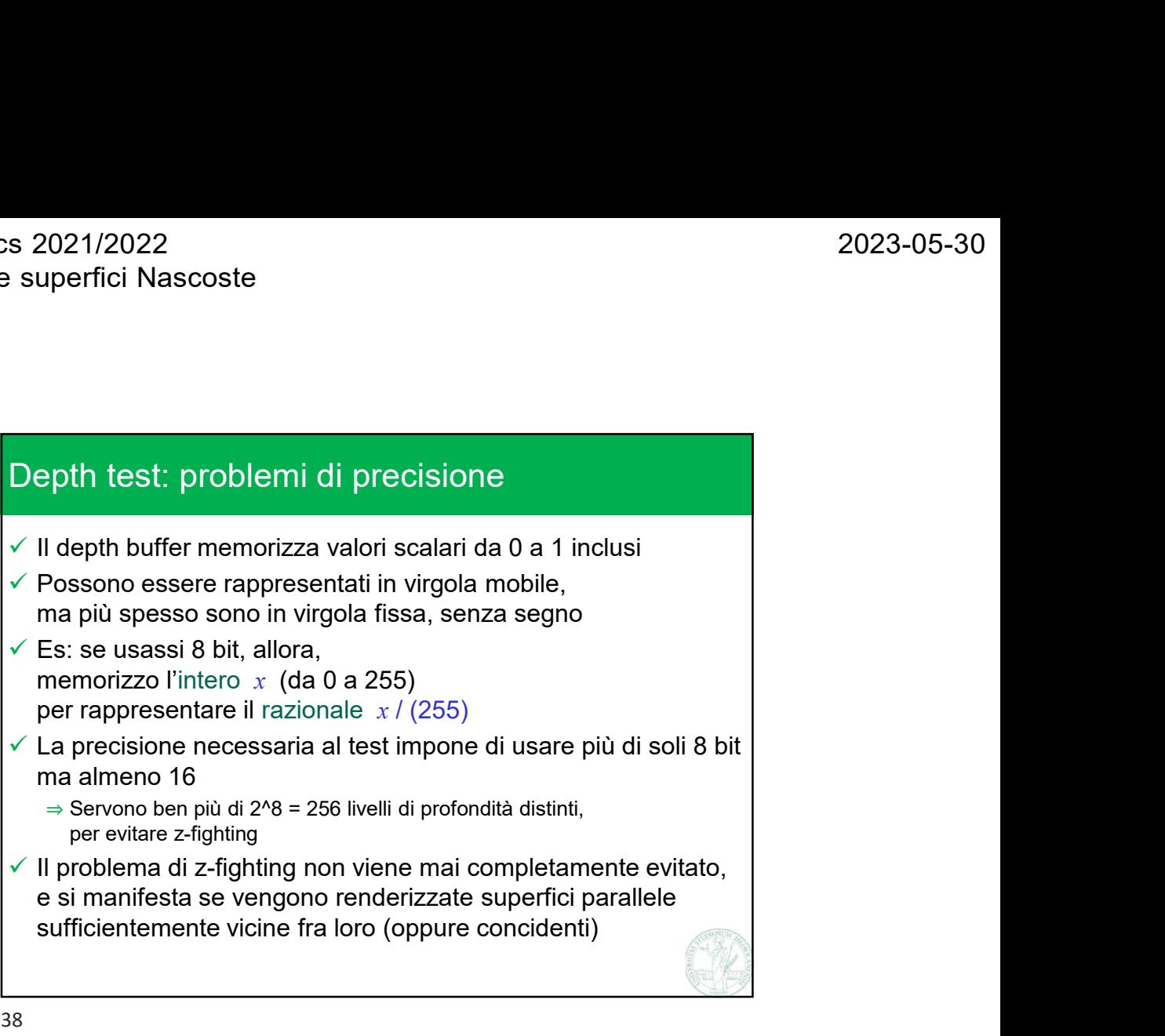

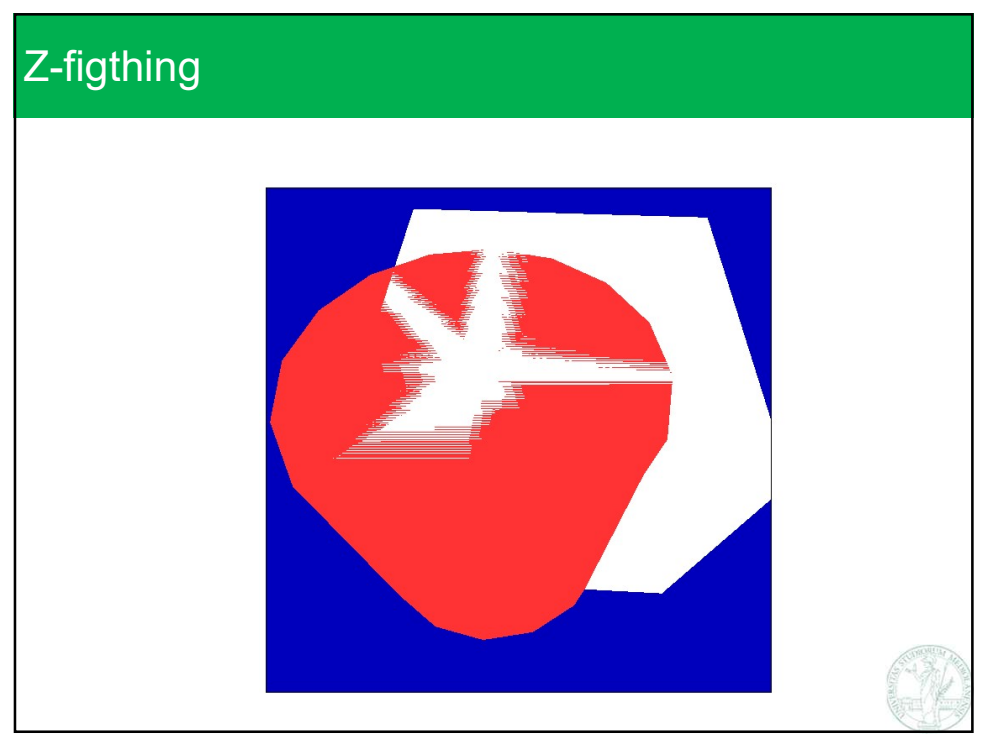

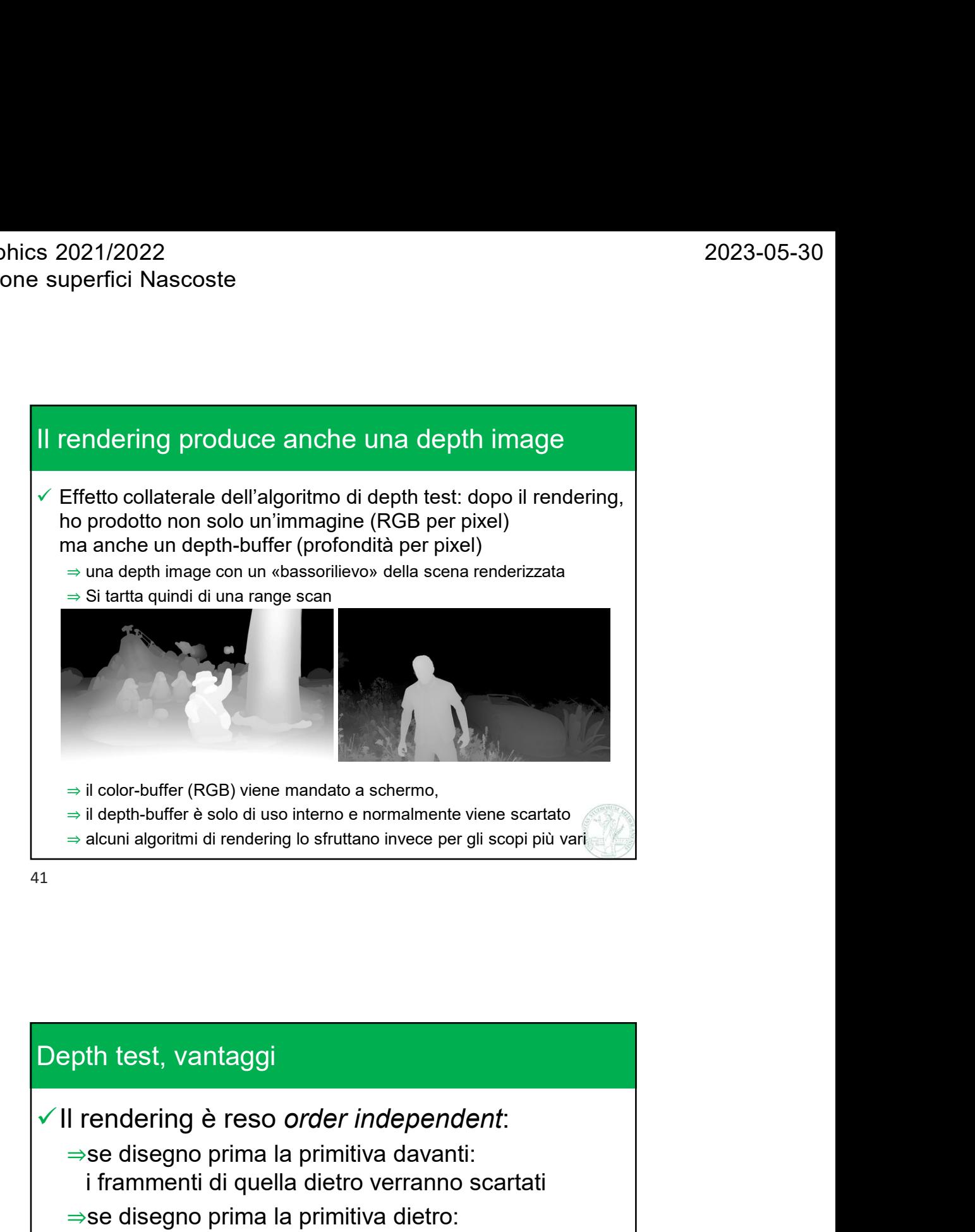

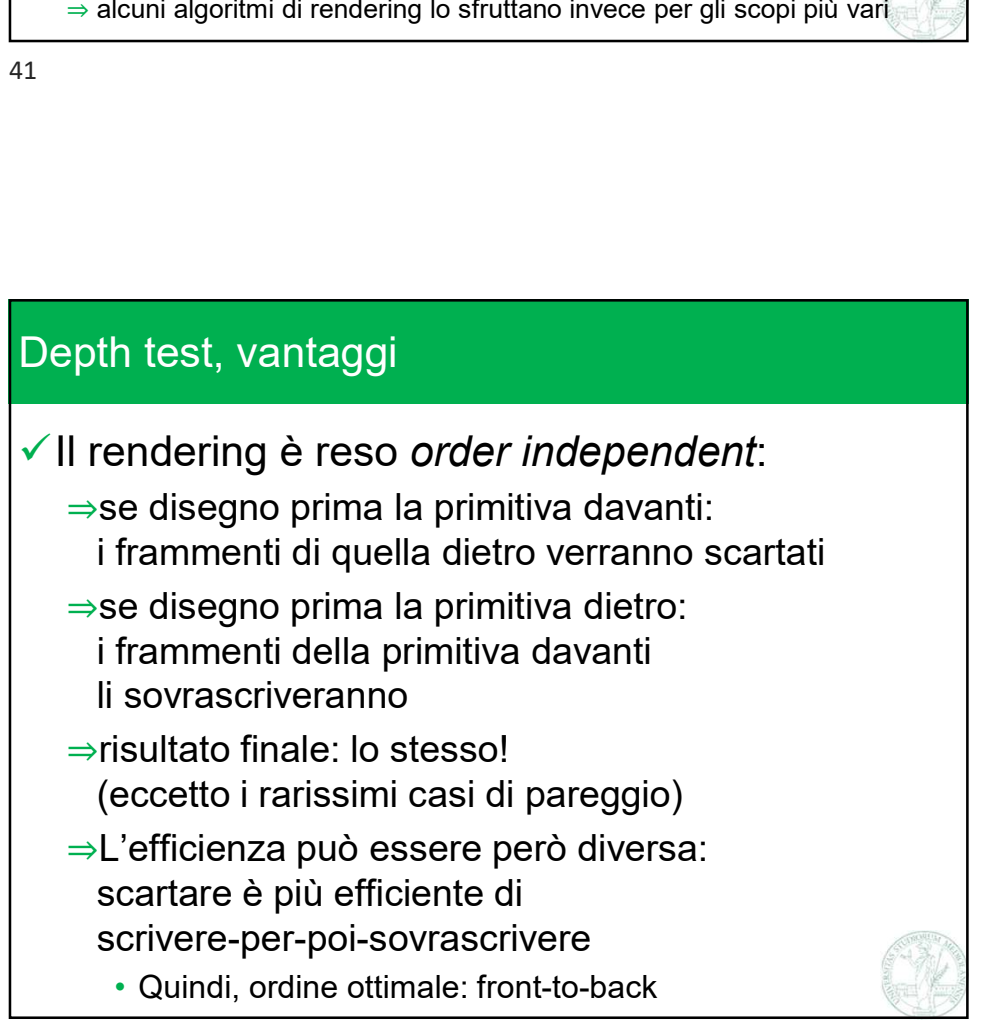

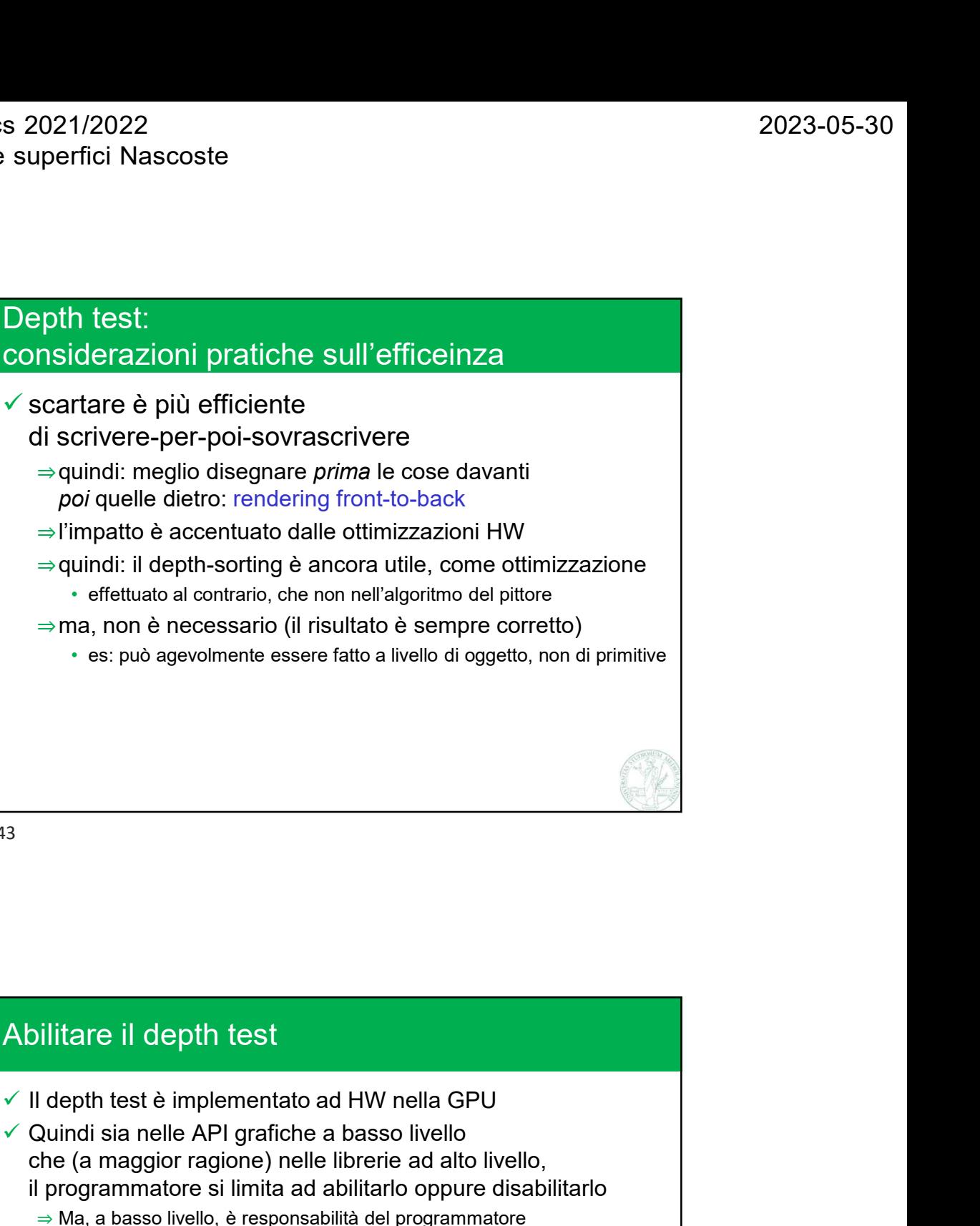

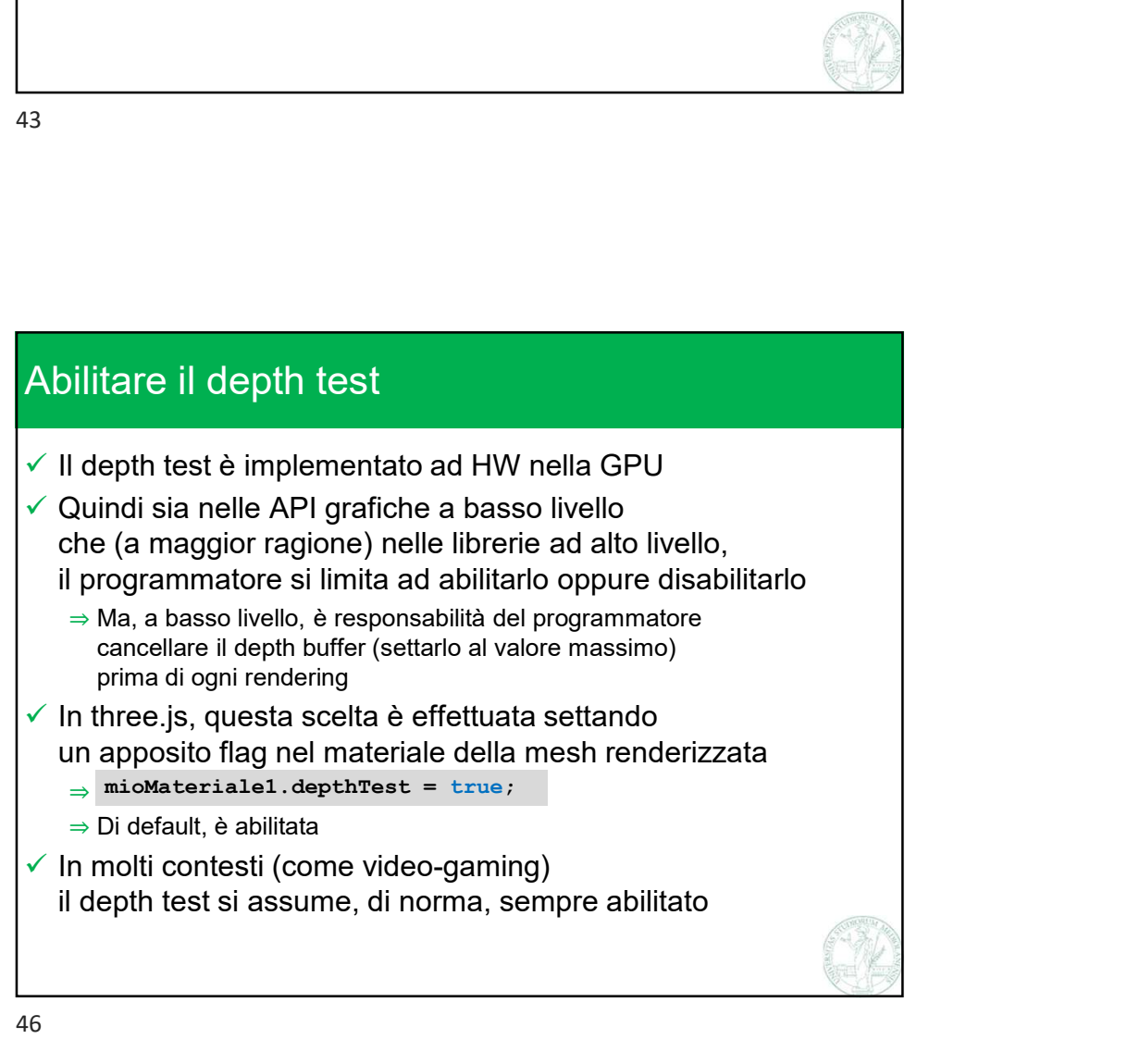